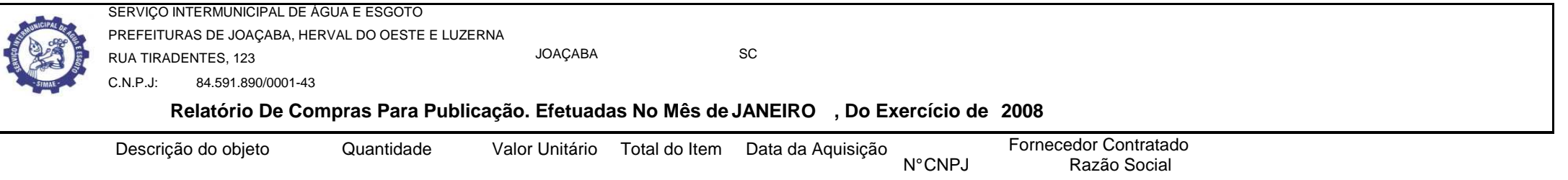

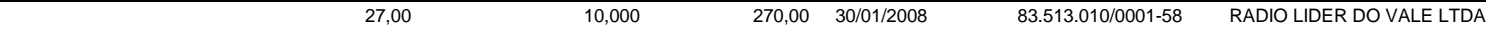

DIVULGAÇÃO DE TEXTO EDUCATIVO COM APROXIMADAMENTE 30' SEGUNDOS, DE SEGUNDA A SABADO(MENOS FERIADOS) EM RADIO DE HERVAL DO OESTE, NOS HORÁRIOS COMPREENDIDOS ENTRE 08:00 ÀS 11:00HRS E 14:00 E 17:00 HRS, PERFAZENDO UM TOTAL MENSAL DE APROXIMADAMENTE 25<br>INSERÇÕES. OS TEXTOS SERÃO FORNECIDOS PELO SIMAE. O AUDIO DEVERÁ SER PRO **-**

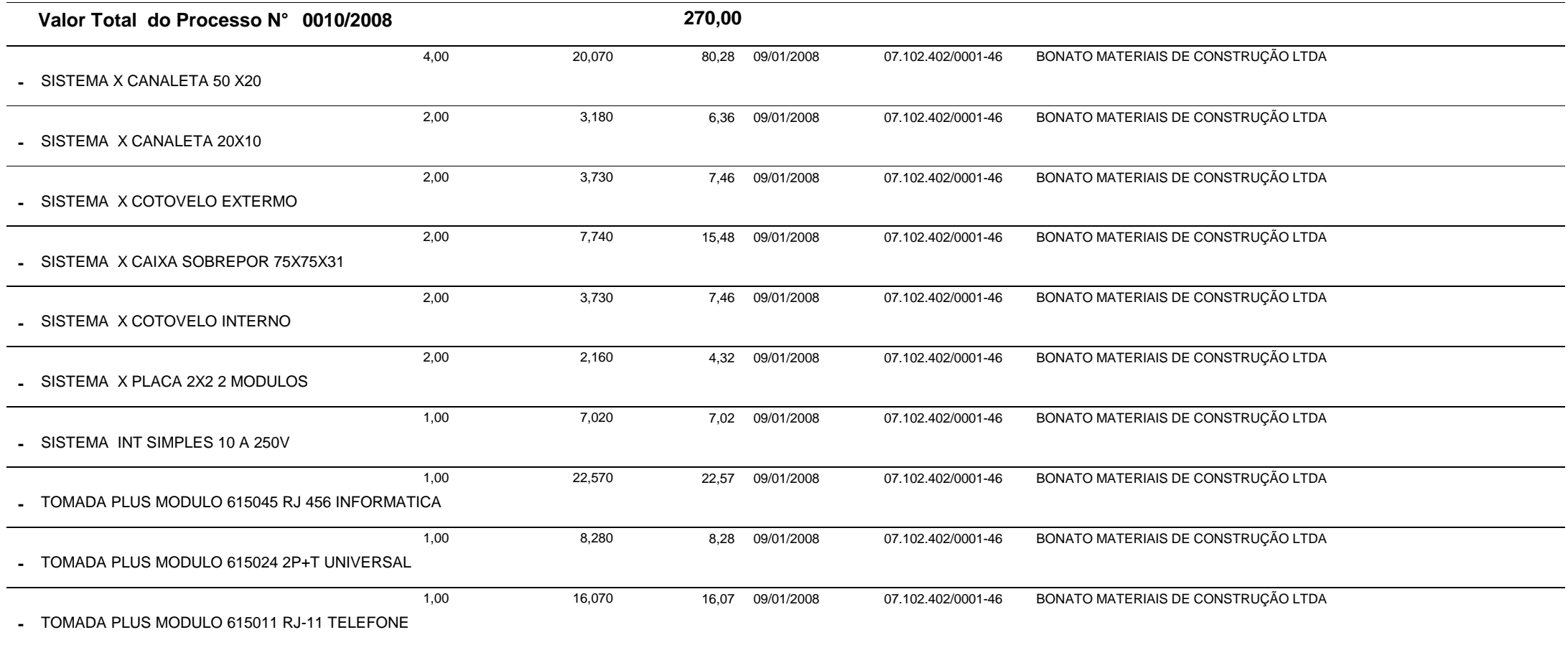

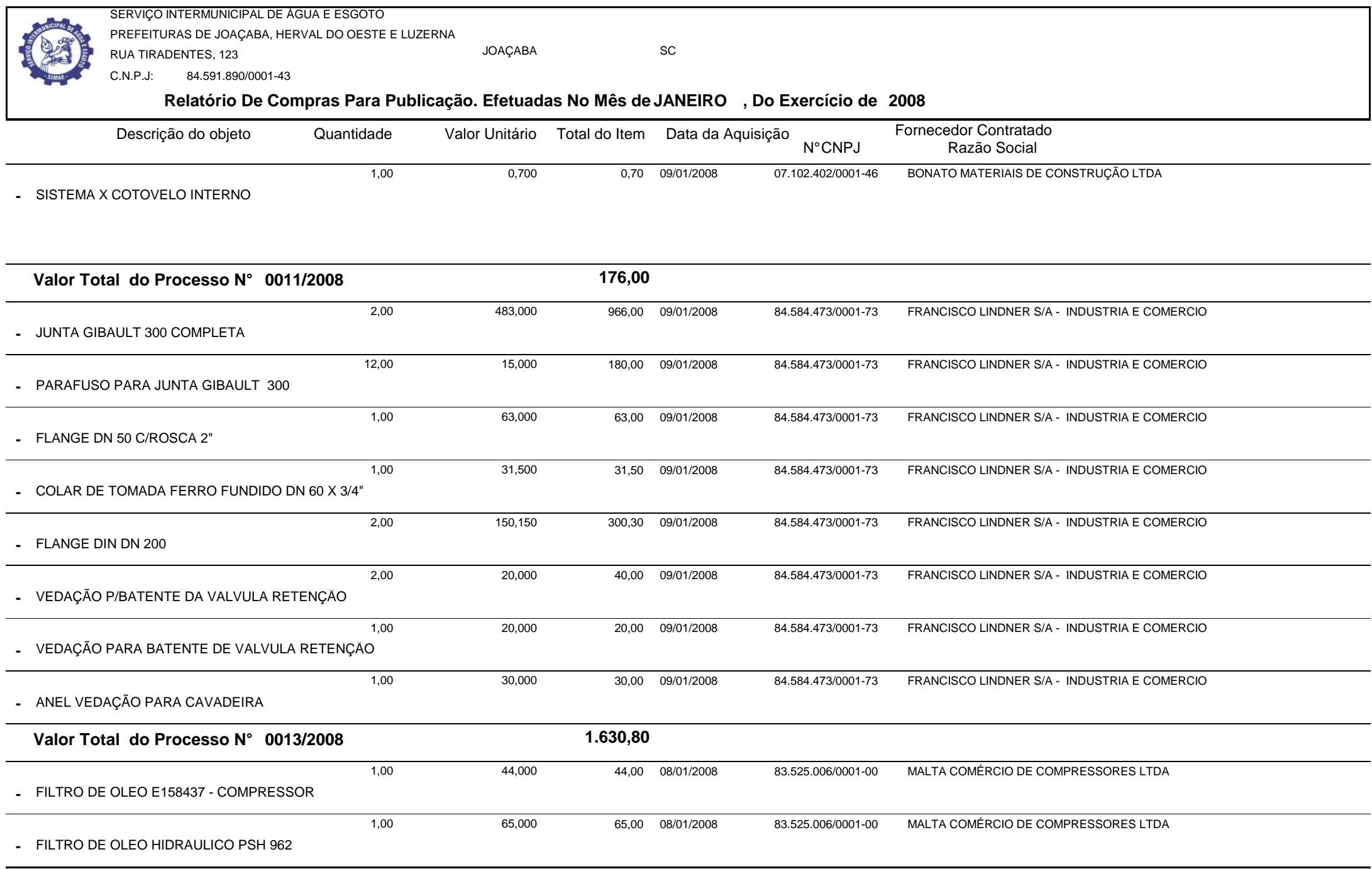

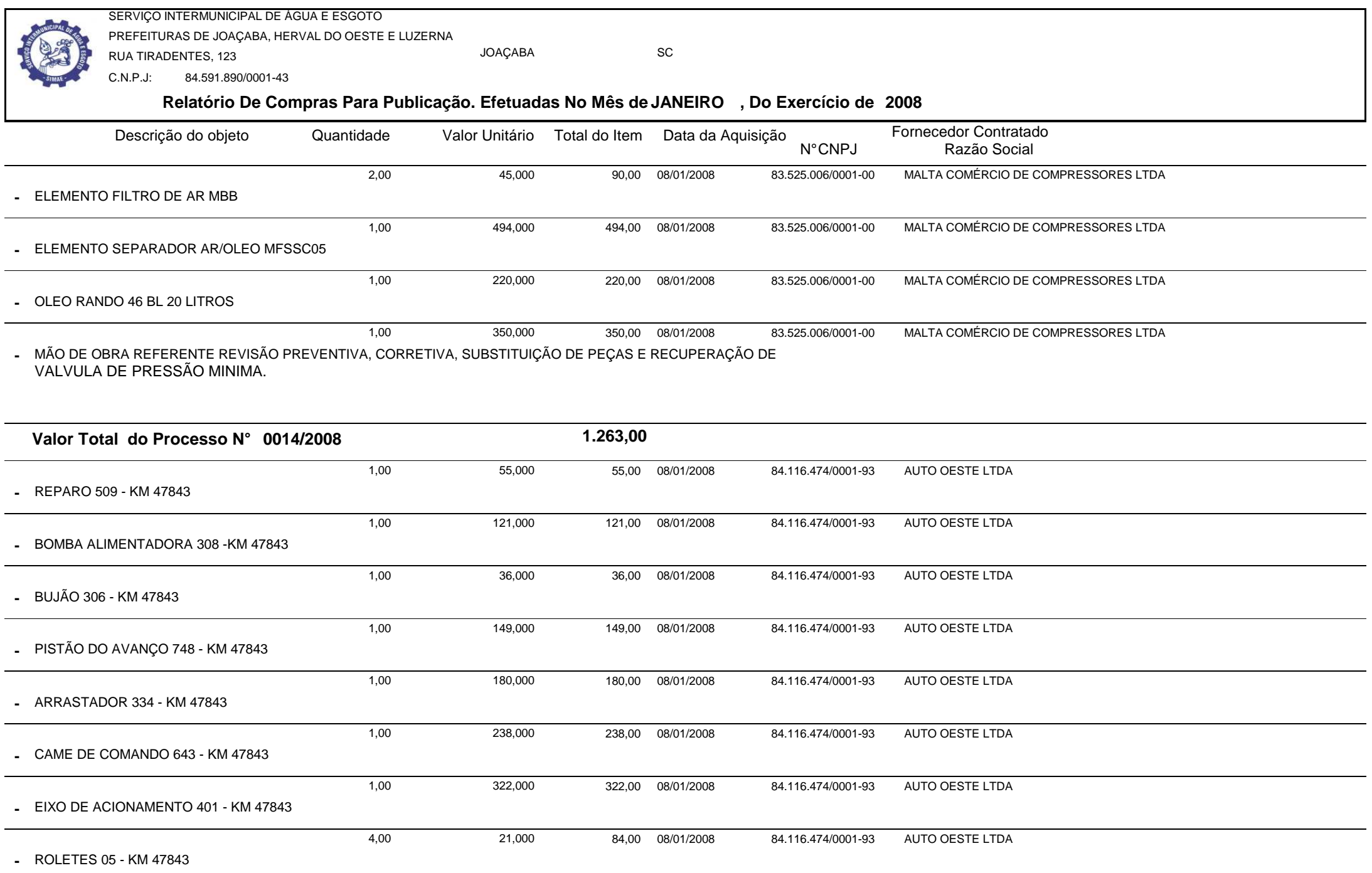

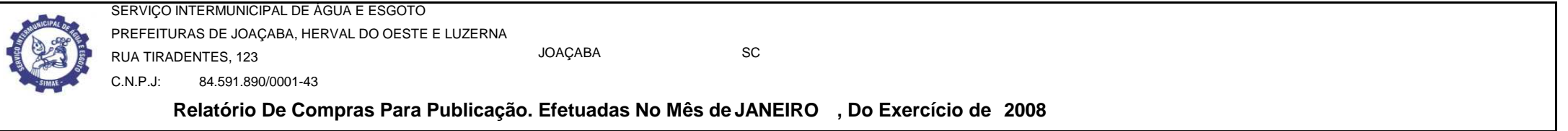

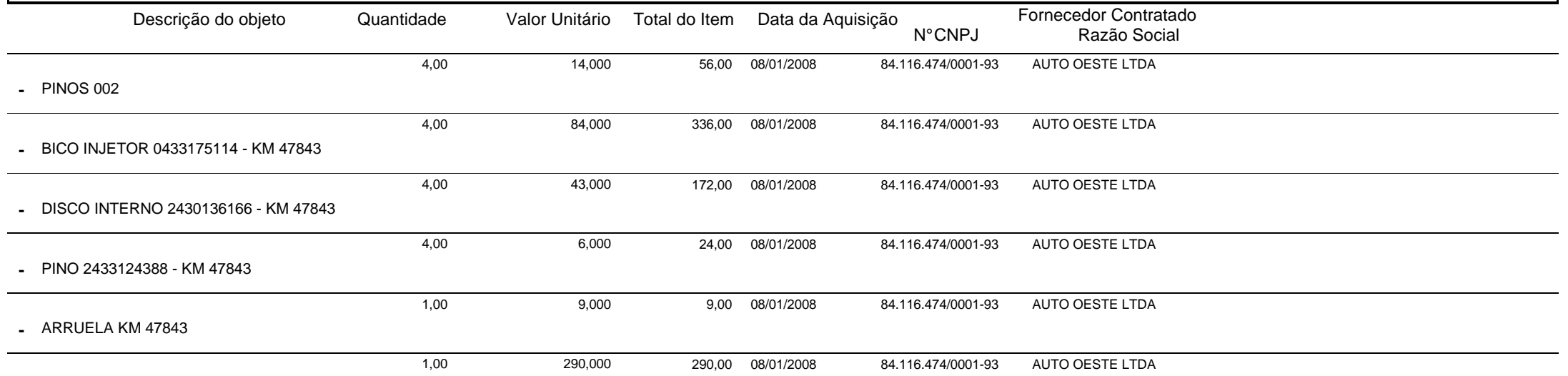

MÃO DE OBRA REFERENTE SUBSTITUIÇÃO DE PEÇAS: BOMBA INJETORA, PISTÃO, BICO INJETOR E DISCOR INTERNO, REVISÃO E LIMPEZA DA BOMBA INJETORA E BICO INJETOR.KM 47843**-**

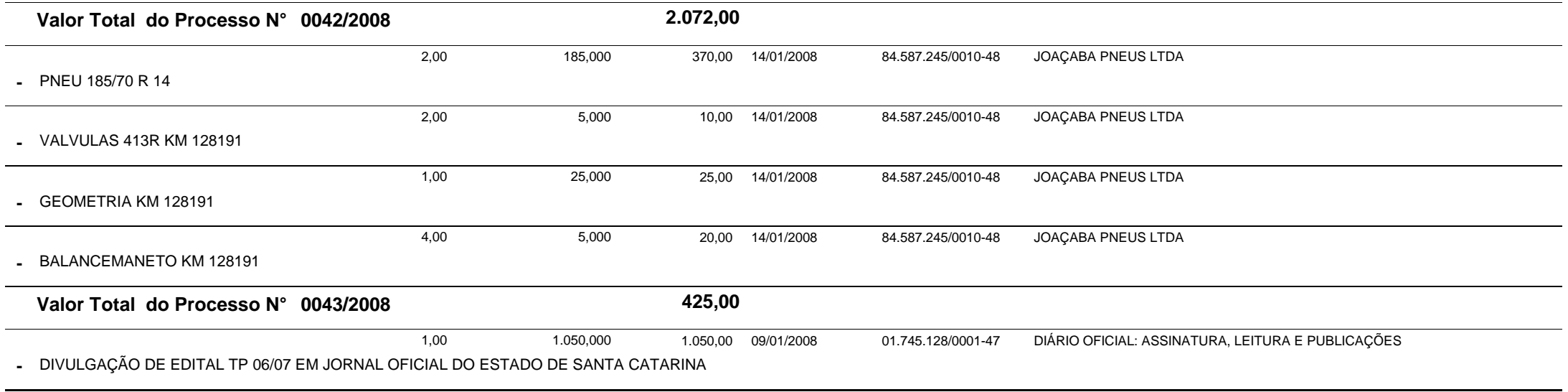

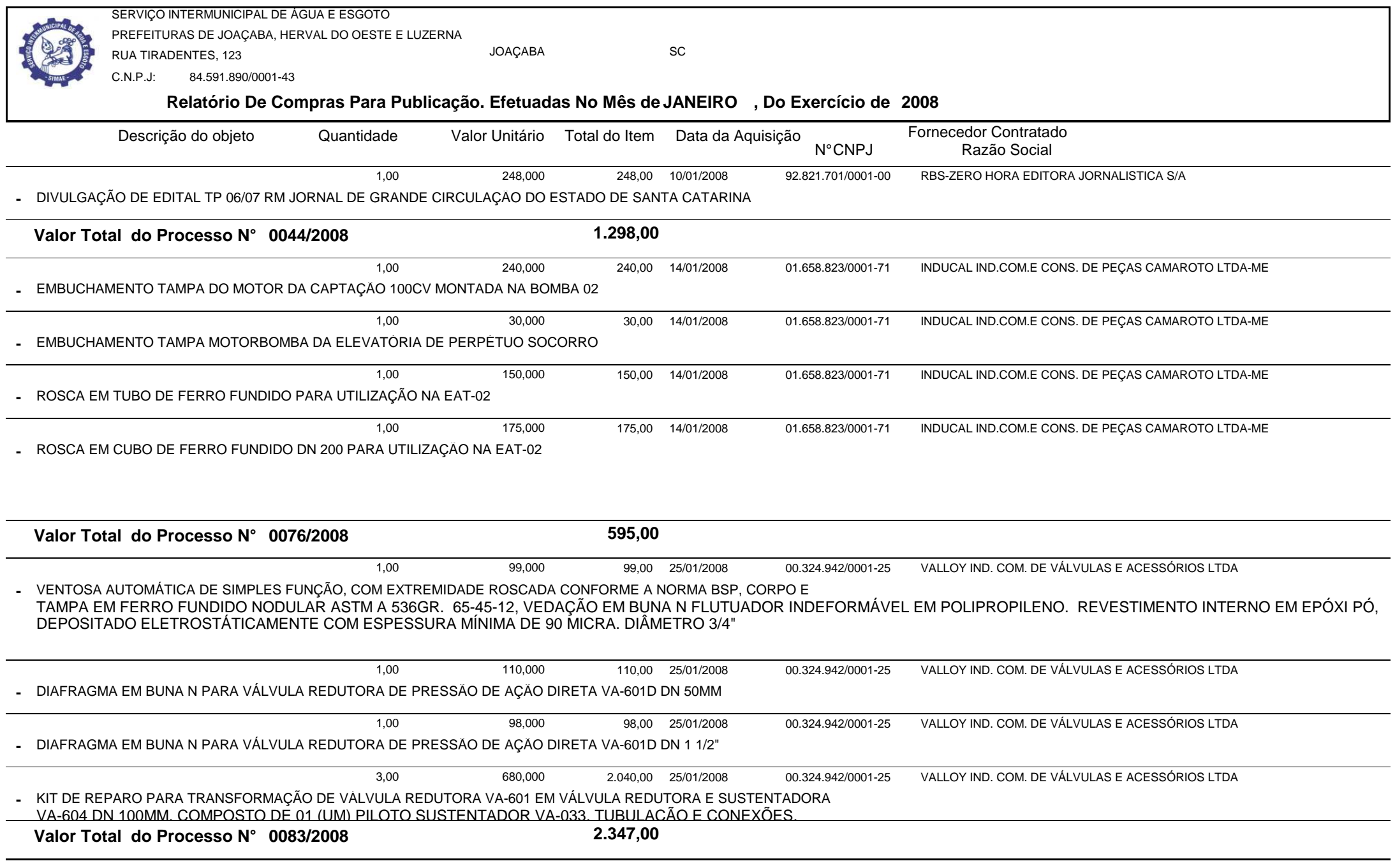

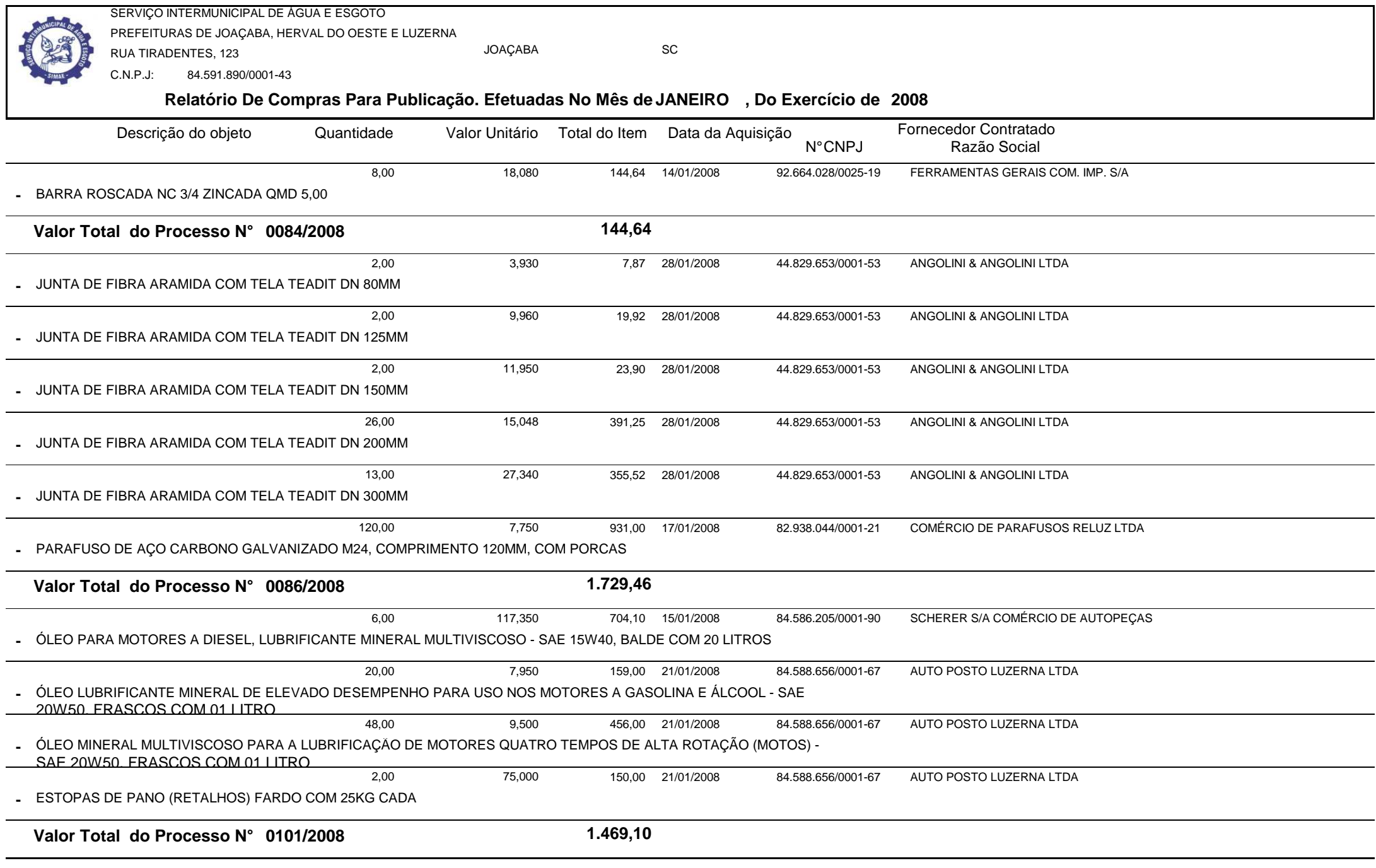

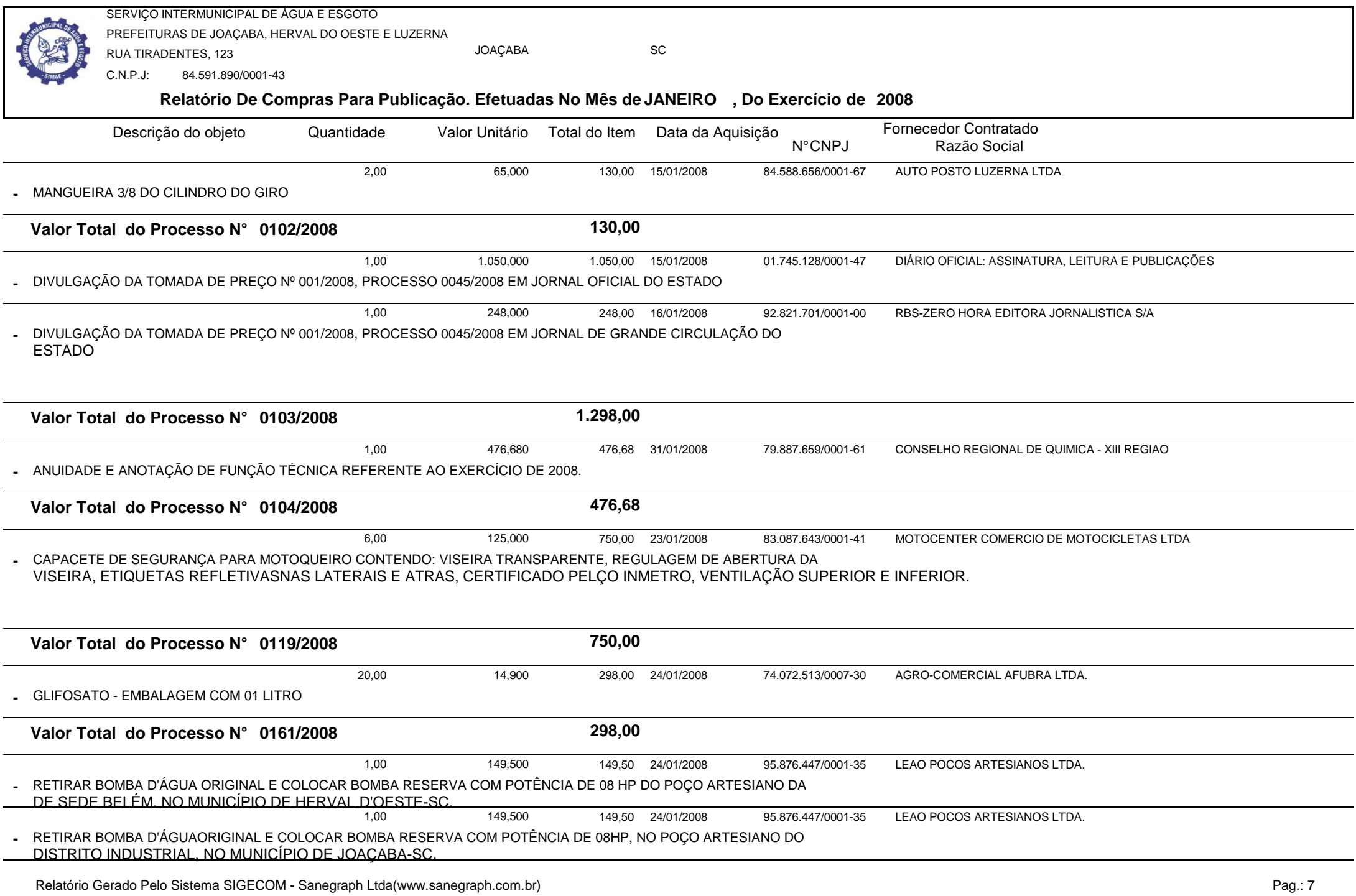

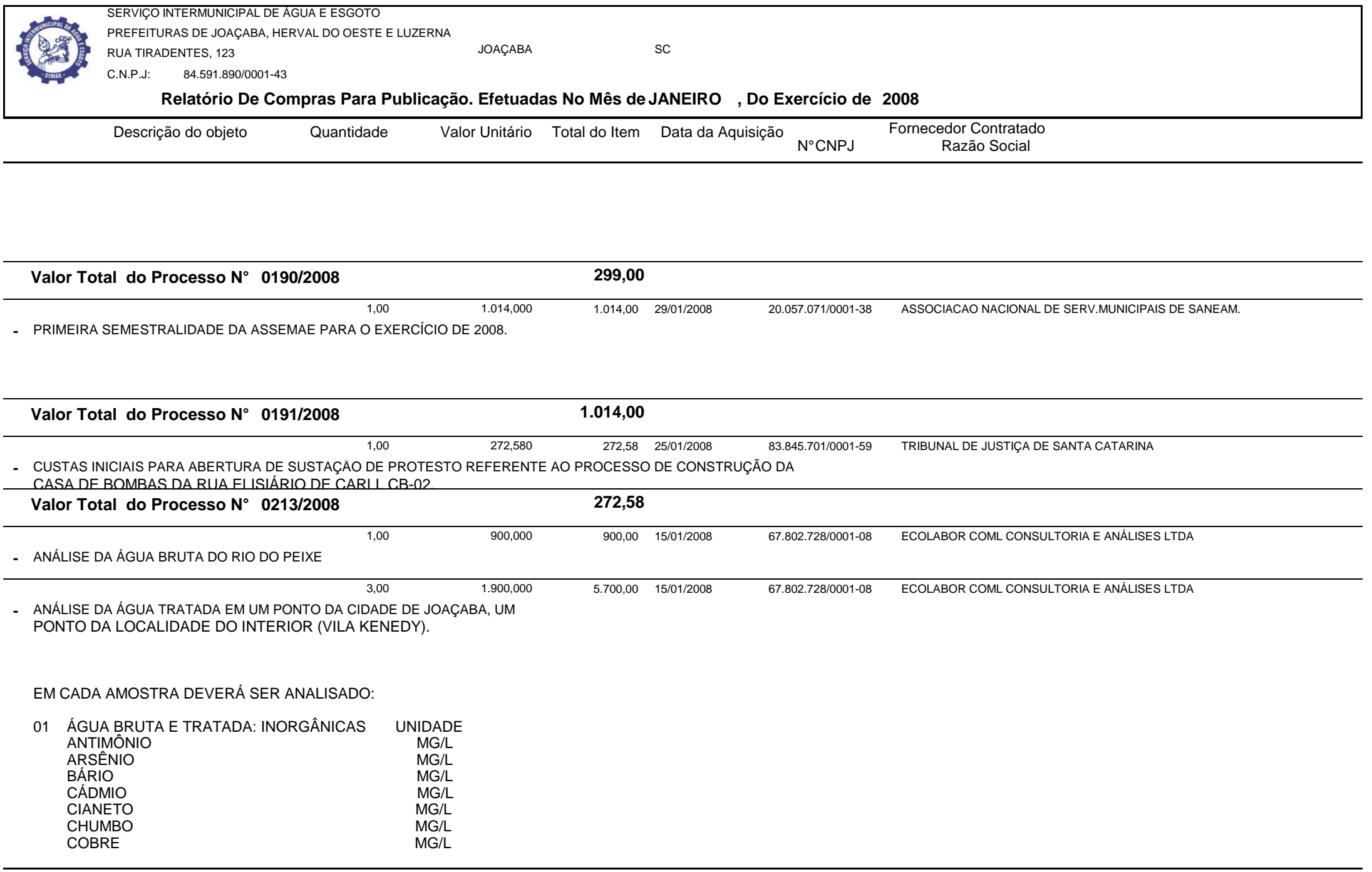

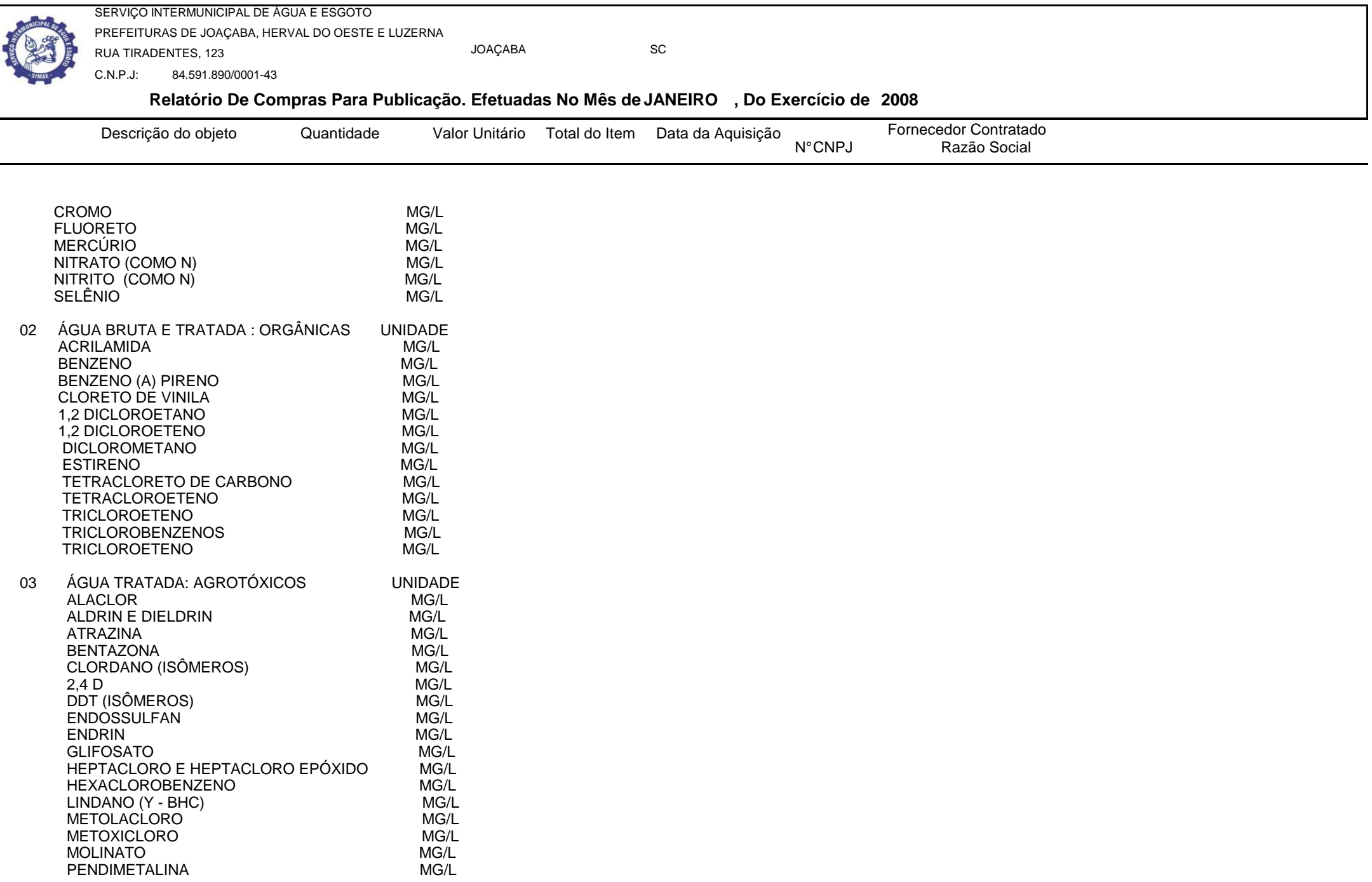

 $\overline{\phantom{0}}$ 

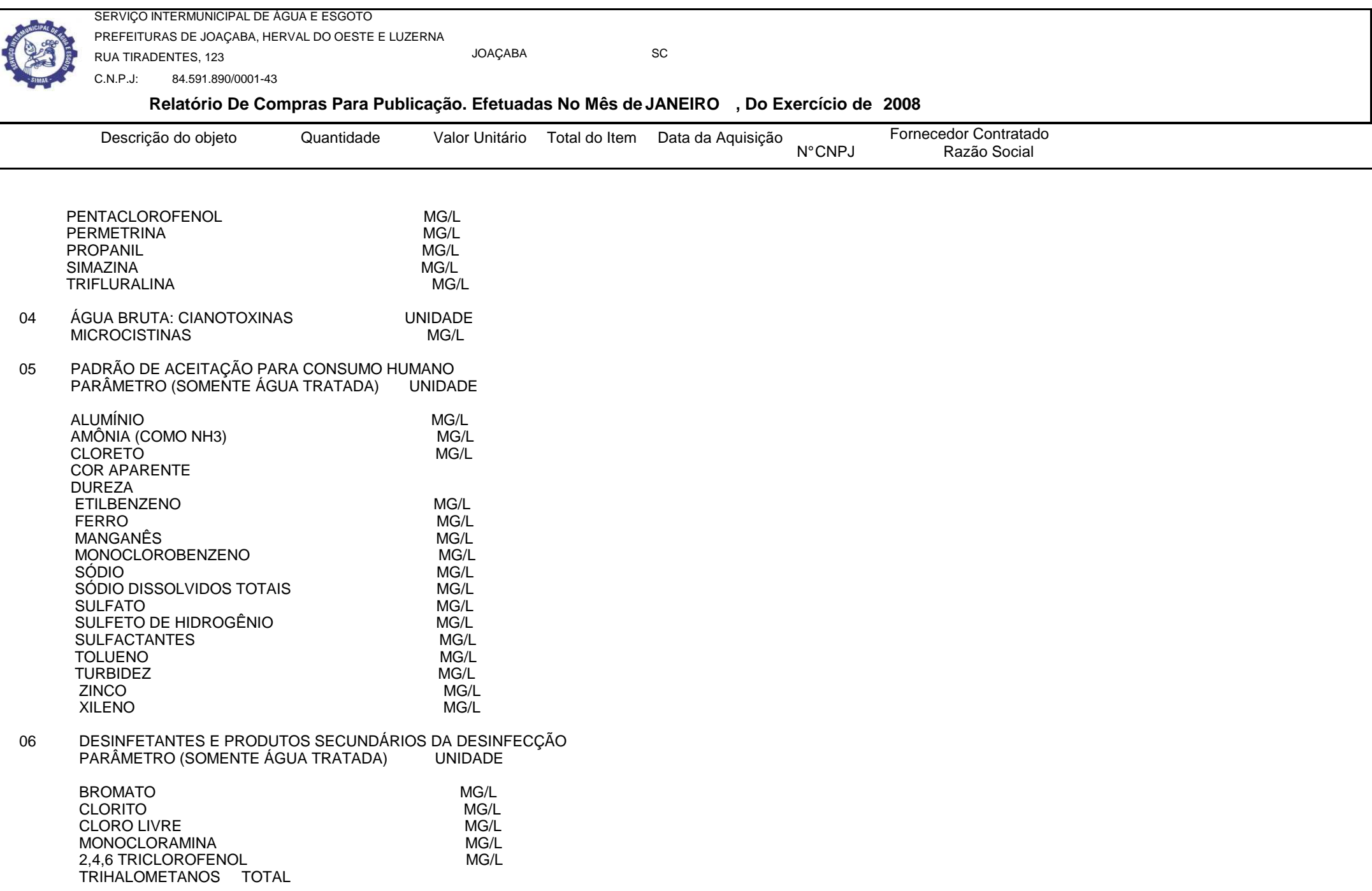

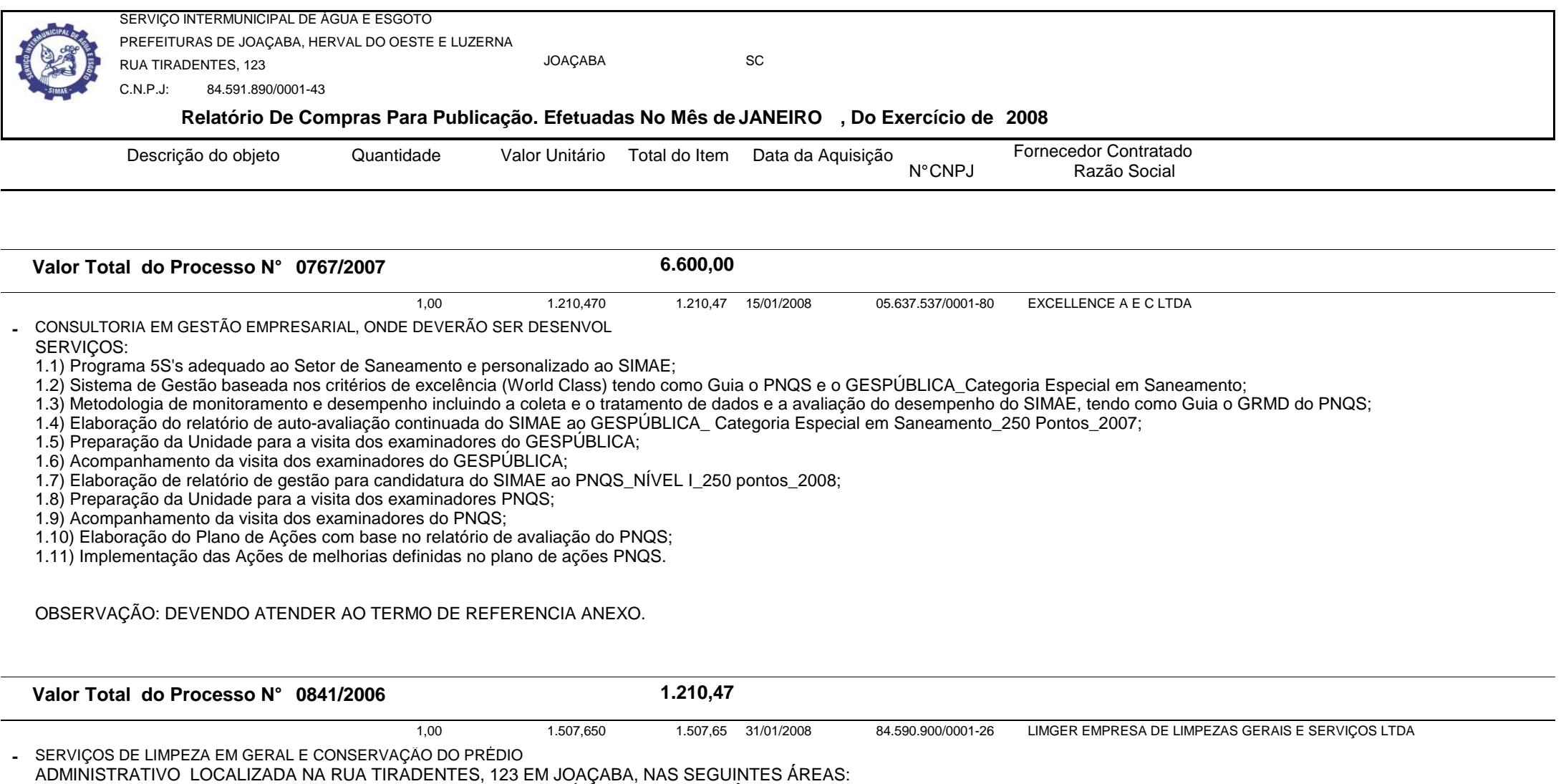

-FACHADA EM GERAL INTERNA E EXTERNA, LIMPEZA GERAL , MÍNIMO 01 VEZ AO MÊS;

-SALAS NÚMERO 203 E 204 DO ANDAR TÉRREO;

-SALAS, CORREDORES INTERNOS E EXTERNOS,CORRIMÃO E ESCADAS INTERNAS E EXTERNAS DOS DEMAIS ANDARES (EXCETO BANHEIROS);<br>-ÁREA DE CONVIVÊNCIA EM GERAL (VIDROS, BANHEIROS, MESAS, CADEIRAS, PIAS, PISOS, PAREDES, ETC);

-VIDROS INTERNOS DO ELEVADOR E DOS JARDINS DE INVERNO;

## OBSERVAÇÕES:

OS SERVIÇOS DEVERÃO SER EXECUTADOS NO HORÁRIO COMPREENDIDO ENTRE 17:30 ÀS 21:30 HORAS DE SEGUNDA A SEXTA-FEIRA, POR NO MÍNIMO 2 SERVENTES.

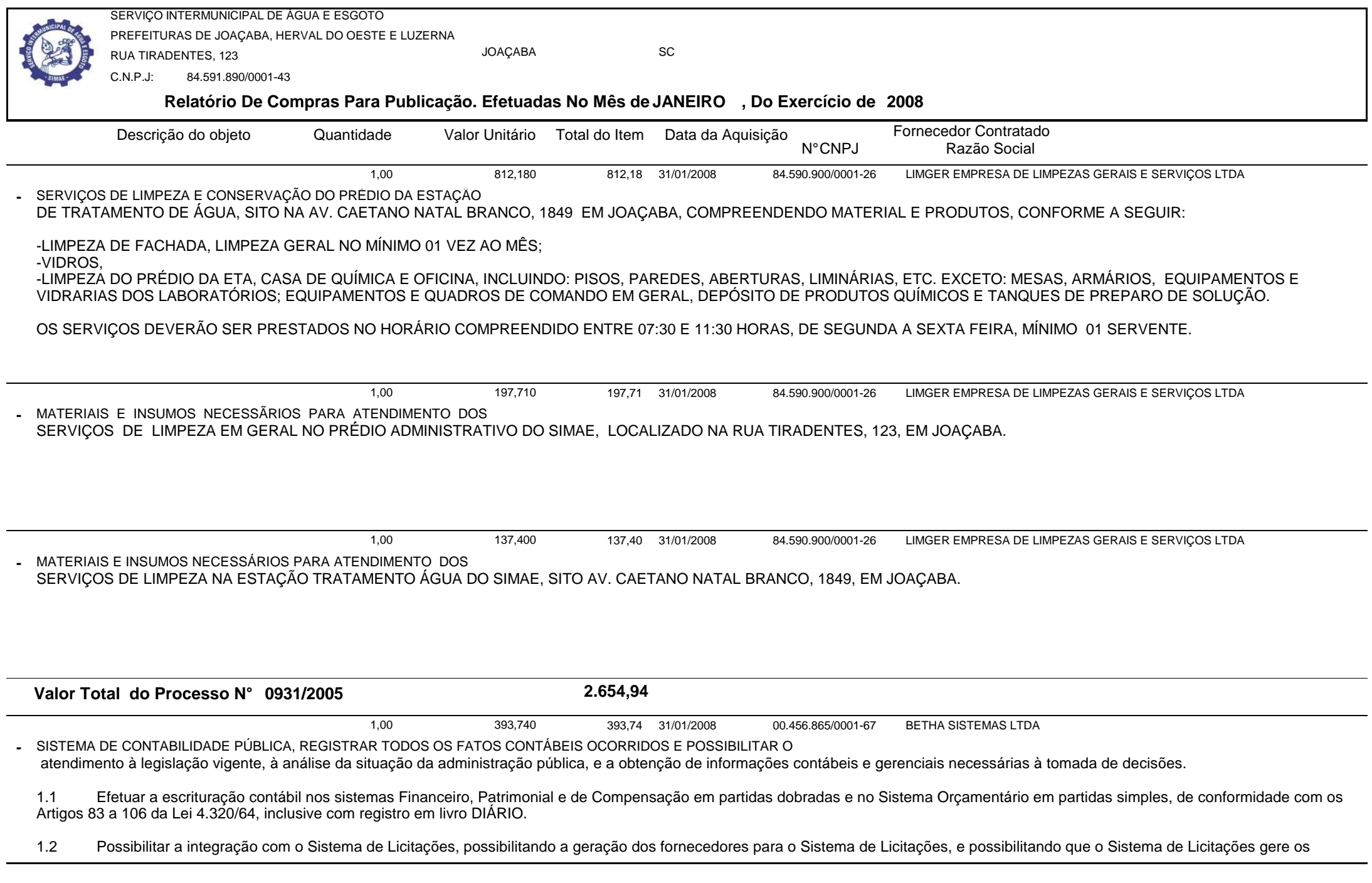

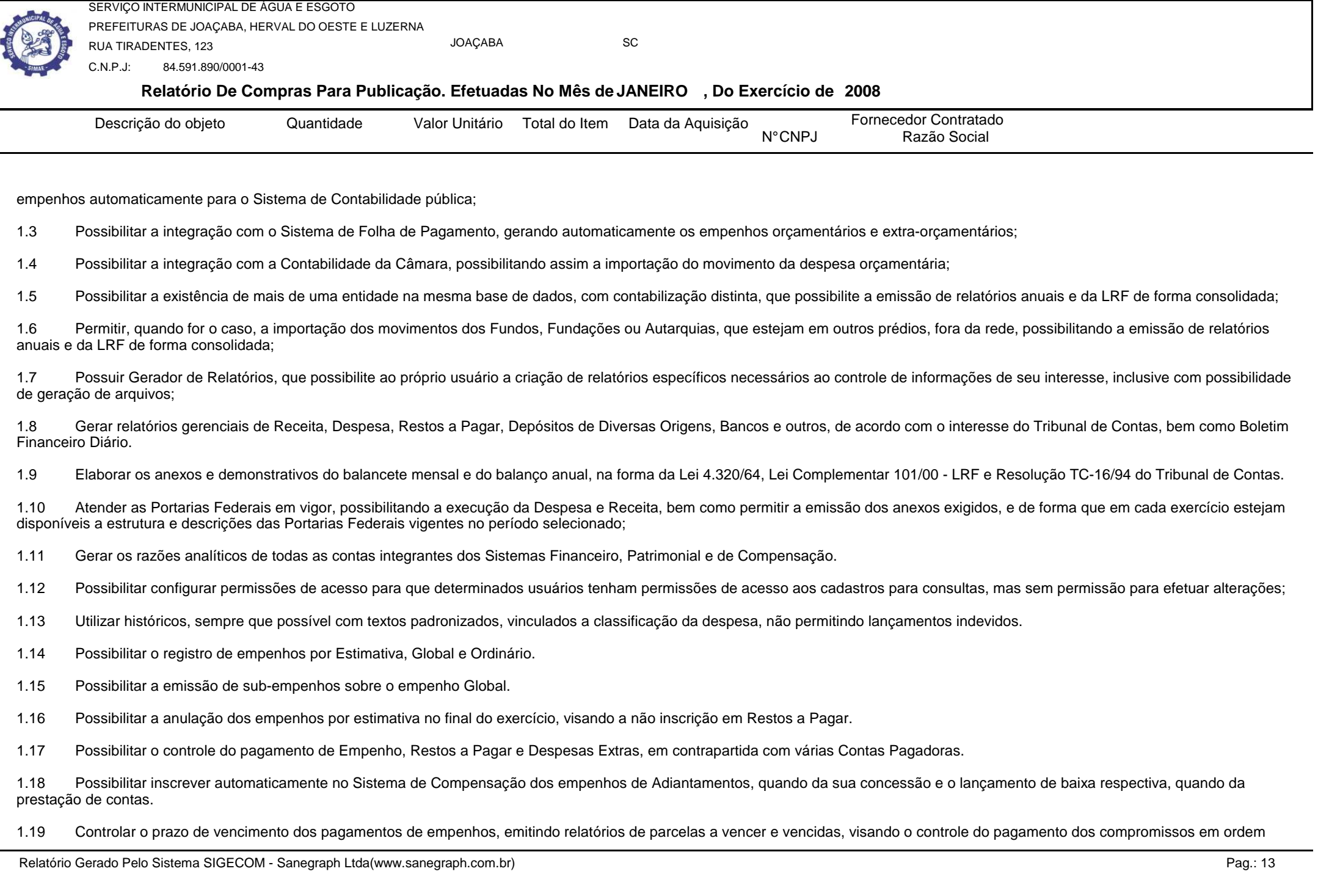

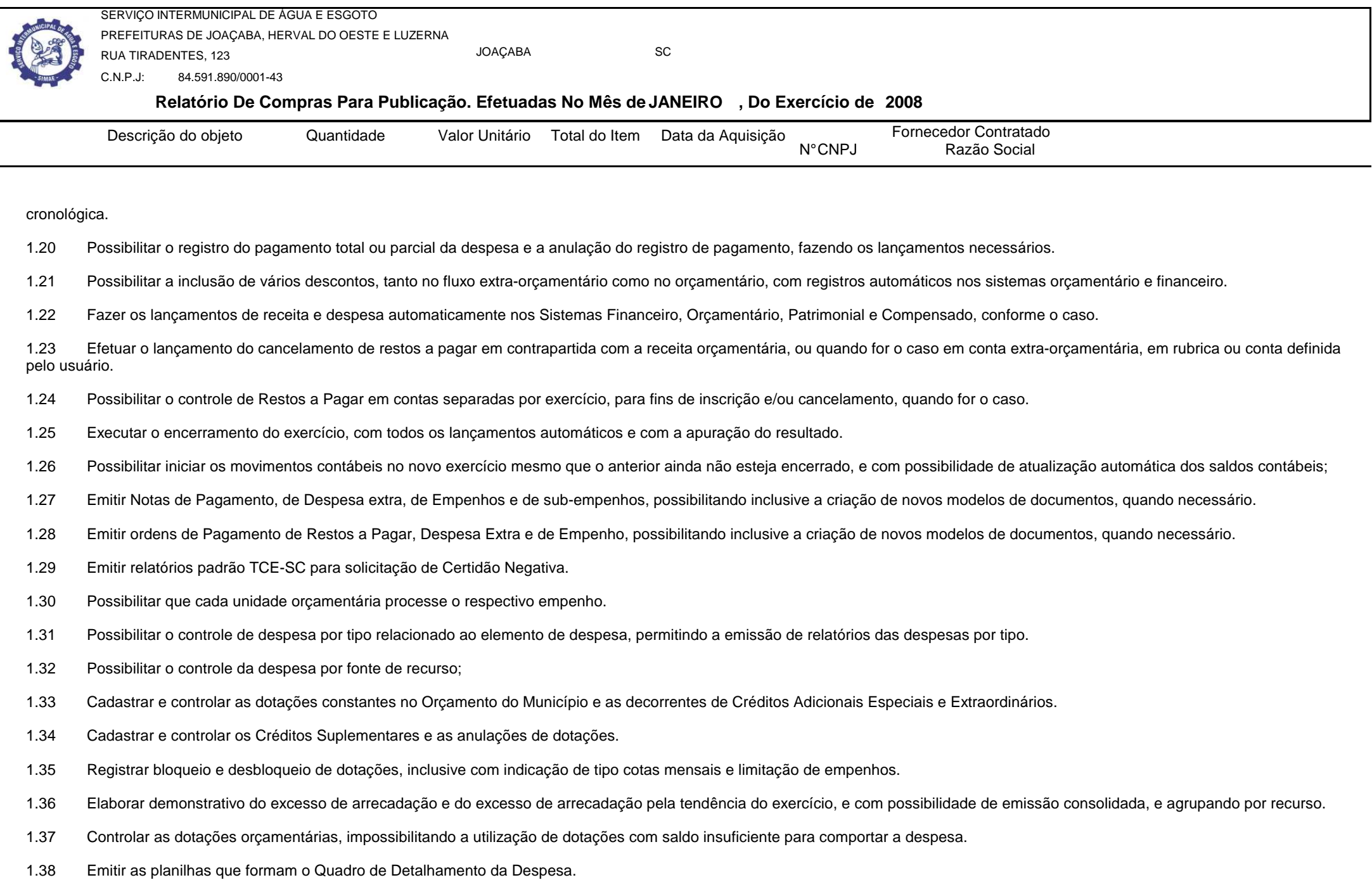

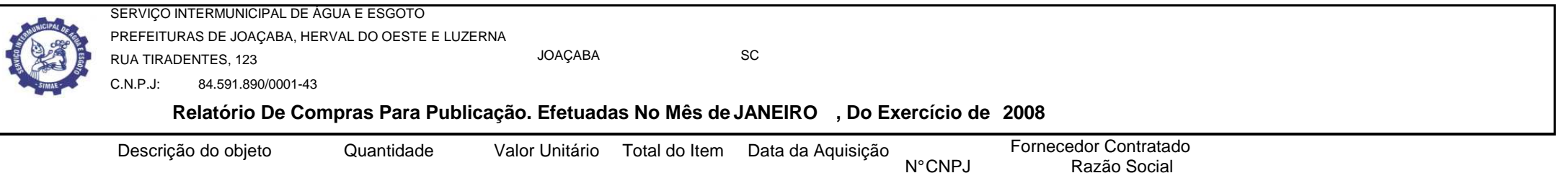

1.39 Gerar relatórios gerenciais de execução da despesa, por credores, por classificação, por período de tempo e outros de interesse do Município.

1.40 Gerar relatórios de saldos disponíveis de dotações, de saldos de empenhos globais e outros de interesse do Município.

1.41 Efetuar o controle automático dos saldos das contas, apontando eventuais estouros de saldos, ou lançamentos indevidos.

1.42 Permitir informar no orçamento da despesa o Cronograma Mensal de Desembolso, com emissão de relatórios comparativos entre o previsto e o executado.

1.43 Permitir informar no orçamento da receita a Programação Financeira Mensal, com emissão de relatórios comparativos entre o previsto e o executado.

1.44 Possuir processo de encerramento mensal, que verifique eventuais divergências de saldos, e que após o encerramento não possibilite alterações em lançamentos contábeis já efetuados. Possibilitar também a exclusão de encerramento mensal, possibilitando correções em períodos anteriores.

1.45 Possuir cadastros de Convênios e Prestação de Contas de Convênio, Contratos e Caução.

1.46 Emitir relatórios demonstrativos dos gastos com Educação, Saúde e Pessoal, com base nas configurações efetuadas nas despesas e nos empenhos.

1.47 Emitir os relatórios da Contas Públicas para publicação, conforme IN 28/99 do TCU e Portaria 275/00;

1.48 Emitir relatórios: Pagamentos Efetuados, Razão da Receita, Pagamentos em Ordem Cronológica, Livro Diário, Extrato do Credor, Demonstrativo Mensal dos Restos a Pagar, Relação de Cheques Compensados e Não Compensados; Gráficos da Despesa e da Receita;

1.49 GERAR OS ARQUIVOS EXIGIDOS PELO TRIBUNAL DE CONTAS DO ESTADO (T.C.E) SEGUNDO SUAS RESOLUÇÕES E NORMATIVAS.

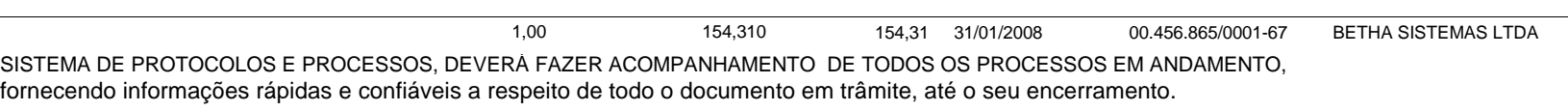

1. Permitir acesso ao processo através de código, nome do requerente, CPF /CGC;

2. Permitir o cadastramento do roteiro do processo por assunto com a previsão de permanêcia em cada órgão;

3. Possibilitar a formatação de documentos para emissão de requerimentos e pareceres personalizados para cada assunto.

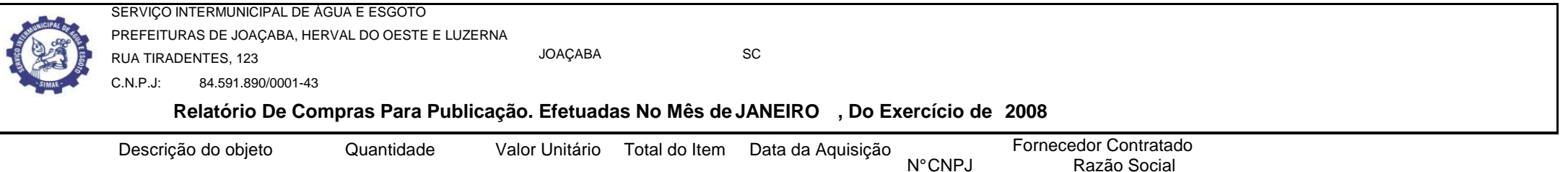

4. Permitir controlar o histórico de cada processo em toda a sua vida útil até o encerramento;

5. Fornecer pareceres sobre o processo histórico de cada trâmite sem limite de tamanho de parecer;

- 6. Emitir 2.as vias de protocolo de acompanhamento do processo;
- 7. Controlar os documentos exigidos por assunto;
- 8. Manter registro de funcionário/data de todo cadastramento ou alteração dos processos em trâmite;

9. Ser multiusuário para permitir que cada departamento atualize ou consulte os processos sob sua responsabilidade;

10. Possuir etiquetas de protocolo ou endereçamento (mala direta);

1,00212,840 212,84 31/01/2008 31/01/2008 00.456.865/0001-67 BETHA SISTEMAS LTDA

## SISTEMA DE FOLHA DE PAGAMENTO, DEVE POSSUIR CADASTRO ÚNICO DE DADOS PESSOAIS, INTEGRADO COM

o sistema de Folha de Pagamento, mesmo que o servidor possua mais de um vínculo ou venha a desligar-se e, posteriormente, ser recontratado ou nomeado para função de confiança.

- 2. O cadastro de dados pessoais Deve possuir validação do dígito verificador de inscrições do PIS/PASEP e CPF.
- Deve ter cadastro de servidores que, em combinação com o cadastro de pessoas, possua todos os campos exigidos pelo Ministério do Trabalho e Emprego, e possibilite, inclusive, a

dispensa do livro de registro dos servidores, conforme Portaria Nº 1.121, de 8 de Novembro de 1995, além de permitir a inserção de novos campos para cadastramento de informações diversas.4. Deve possuir controle total dos dependentes e pensionistas.<br>5. Deve possuir rotina para processamento de cálculo mensal,

- 5. Deve possuir rotina para processamento de cálculo mensal, adiantamento, complementar e 13º salário adiantado e integral.<br>6. Deve possibilitar cálculos de férias individuais, férias coletivas, rescisões individuais, cole
- 6. Deve possibilitar cálculos de férias individuais, férias coletivas, rescisões individuais, coletivas e complementares.
- 7. Deve controlar os períodos aquisitivos de férias em relação a quantidade de dias disponíveis para o gozo de férias e possibilite informar a data prevista para o início do gozo de férias.<br>8. Deve permitir a configuração
- 8. Deve permitir a configuração do tratamento dados a faltas e afastamentos no cálculo de férias.<br>9. Deve permitir a configuração dos tipos de bases de cálculo utilizados.
- 9. Deve permitir a configuração dos tipos de bases de cálculo utilizados.<br>10. Deve permitir a configuração de quais proventos e descontos devem s
- Deve permitir a configuração de quais proventos e descontos devem ser considerados como automáticos para cada tipo de cálculo (mensal, férias, complementar, etc).
- 11. Deve permitir a configuração de todas as fórmulas de cálculo de forma que possam configuradas, ficando em conformidade, também, com o estatuto do órgão.<br>12. Deve possibilitar a configuração das formas de alteração sala
- 12. Deve possibilitar a configuração das formas de alteração salarial.
- Deve permitir a inclusão e configuração de motivos de rescisão e respectivas verbas rescisórias decorrentes de cada um.

14. Deve permitir a configuração das tabelas mensais de cálculo, podendo o usuário incluir novas tabelas, definir a quantidade de faixas e, ainda, nomear essas tabelas de acordo com sua<br>necessidade. Exemplos: tabelas de IN idade. Exemplos: tabelas de INSS, IRRF, salário família, entre outras.

- 15. Deve permitir a configuração dos proventos e descontos que devem compor os valores de cada um dos campos do comprovante de rendimentos.
- 16. Deve controlar a lotação e localização física dos servidores.
- 17. Deve permitir que o usuário controle até quatro tipos de previdência para um mesmo servidor automaticamente, sem a necessidade de manutenção todo mês.<br>18. Deve controlar a progressão funcional e promoções de cargos e m
- Deve controlar a progressão funcional e promoções de cargos e manter as respectivas informações registradas no histórico funcional do servidor.

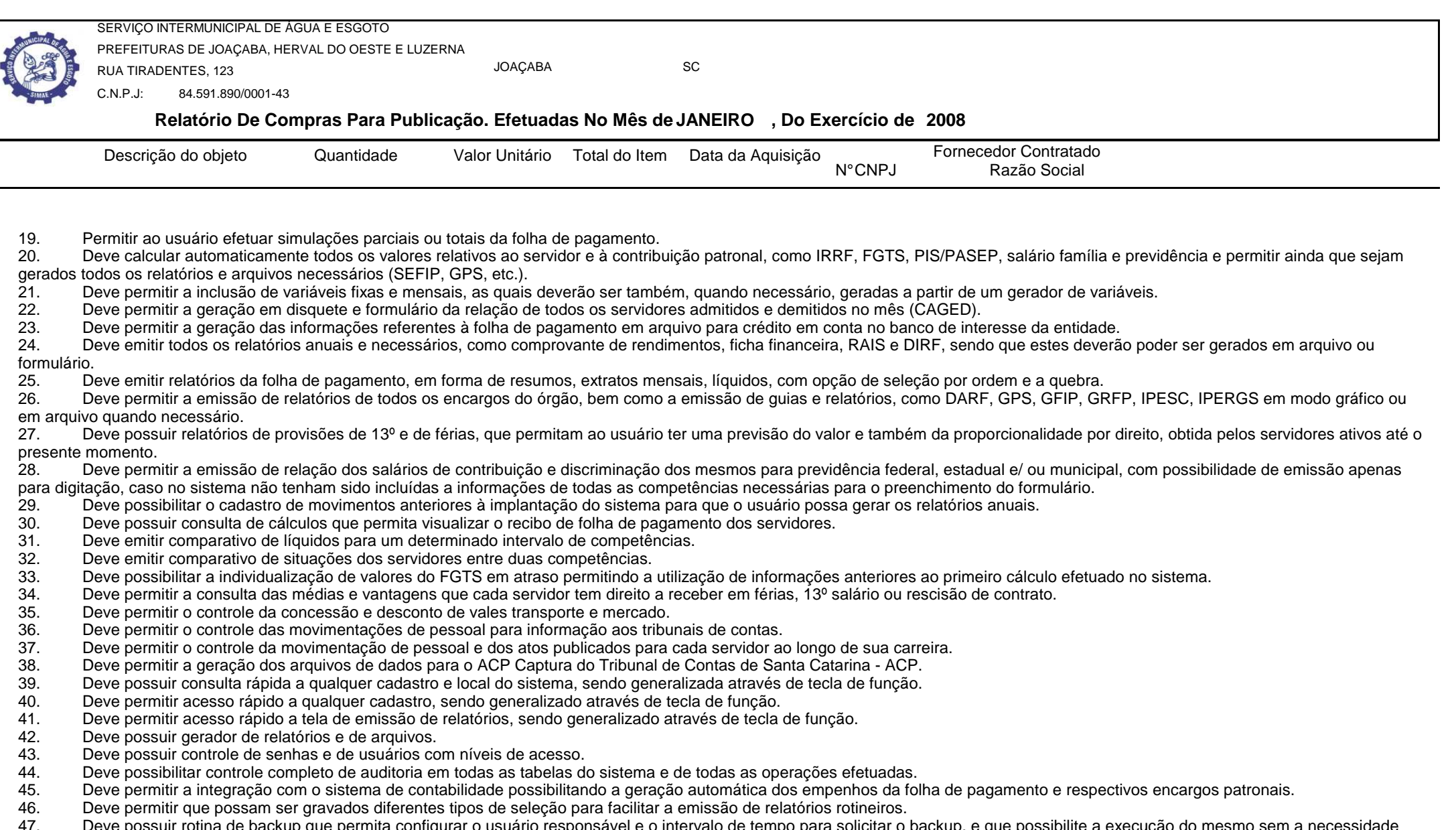

47. Deve possuir rotina de backup que permita configurar o usuário responsável e o intervalo de tempo para solicitar o backup, e que possibilite a execução do mesmo sem a necessidade dos usuários saírem do sistema.

48. QUANDO O SERVIDOR TEM PROMOÇÃO E NO MESMO MÊS ELE TEM FÉRIAS, O PROGRAMA DEVERÁ CALCULAR O TRIÊNIO COM OS VALORES VELHOS.

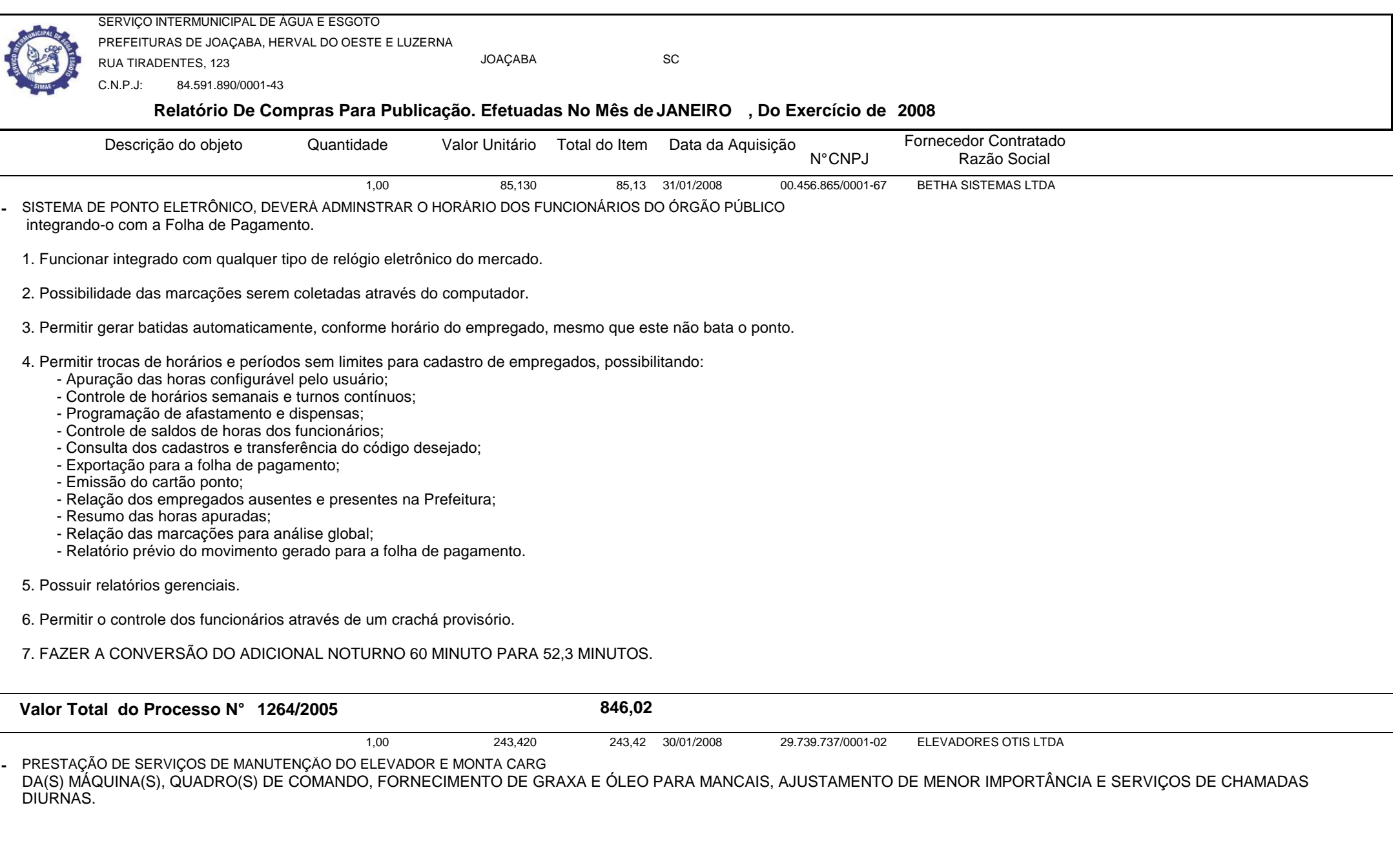

**243,42**

**Valor Total do Processo N° 1506/2007**

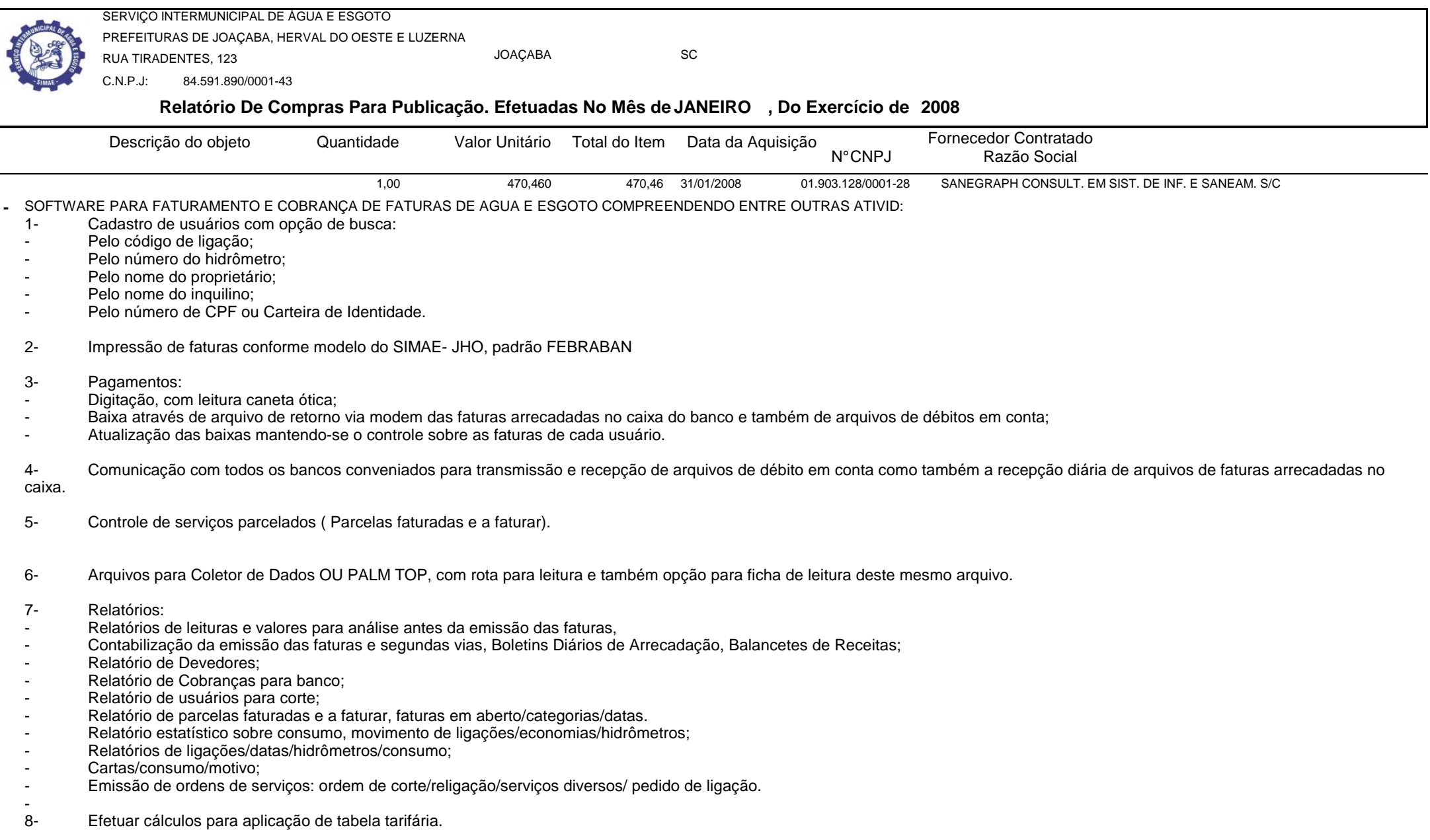

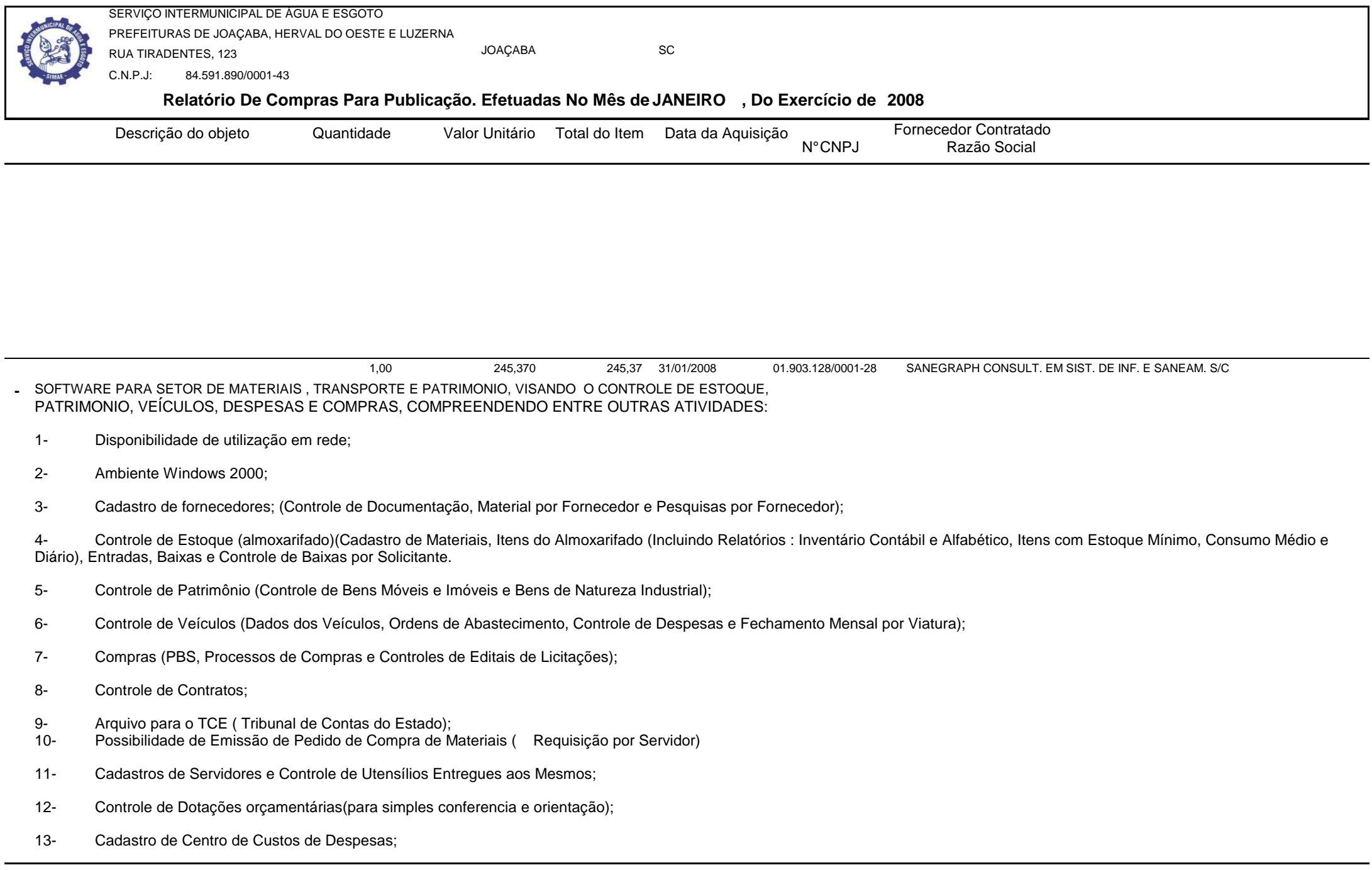

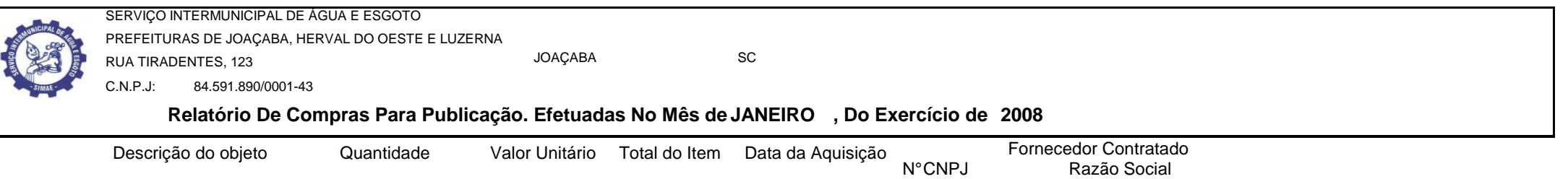

14- Cadastro de Seções e Setores da Autarquia;

- 15- Emissão de Diversos relatórios;
- 16- Atendimento as Leis 8.666/93 e 8.883/94;
- 17- Atualizar e Informar mudanças que venham a ocorrer na Legislação;
- 18- Suporte telefônico ou e-mail em horário de expediente do SIMAE;

19- Manter o Software sempre atualizado conforme melhorias e avanços tecnológicos, devendo ser primeiramente apresentado ao SIMAE e , caso aprovado, será implantado sem ônus adicionais.

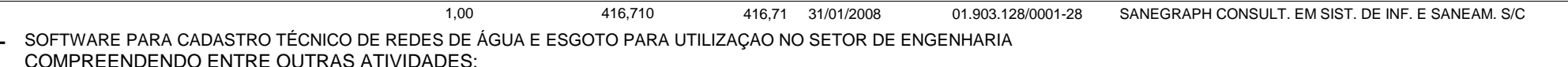

1- Desenvolver e instalar sistema informatizado que possibilite a implantação de Cadastro Técnico das Redes de Água e Esgoto Sanitário dos municípios mencionados, através de computação gráfica com a utilização de SOFTWARE CAD;

2- O sistema informatizado deverá ser desenvolvido em ambiente Windows e deverá possibilitar a interface entre as entidades gráficas (plantas topográficas de arruamentos) e as informações das redes de água e esgotos; deverá identificar e localizar arruamento com respectivas tubulações, permitir a localização de ligações domiciliares, registros, conexões, etc; possibilitar a identificação de área de atendimento por elevatórias e registros, bem como as diferentes zonas de pressão; permitir relatórios informativos da rede implantada por diâmetro, acumulado e no mês; enfim possibilitar a utilização de todas as informações que ficarão disponíveis no banco de dados.

3- Desenvolver e instalar, conforme orientações e diretrizes a serem fornecidas pela Autarquia, um sistema informatizado de acompanhamento de Dados Operacionais para controle de movimento de ligações, hidrômetros, volumes e obtenção de outros indicadores gerenciais, visando a elaboração de relatórios técnicos mensais de acompanhamento e avaliação dos sistemas de água e esgoto.

 4- O proponente contratado deverá treinar o pessoal do SIMAE no uso dos Sistemas implantados, bem como prestar suporte a qualquer hora nos dias úteis, por telefone, fax , e-mail ou pessoalmente, de modo a manter os Sistemas em pleno uso e sem prejuízo ao funcionamento da Autarquia, sem que para isso ocorram despesas adicionais. Deverá também estar a disposição

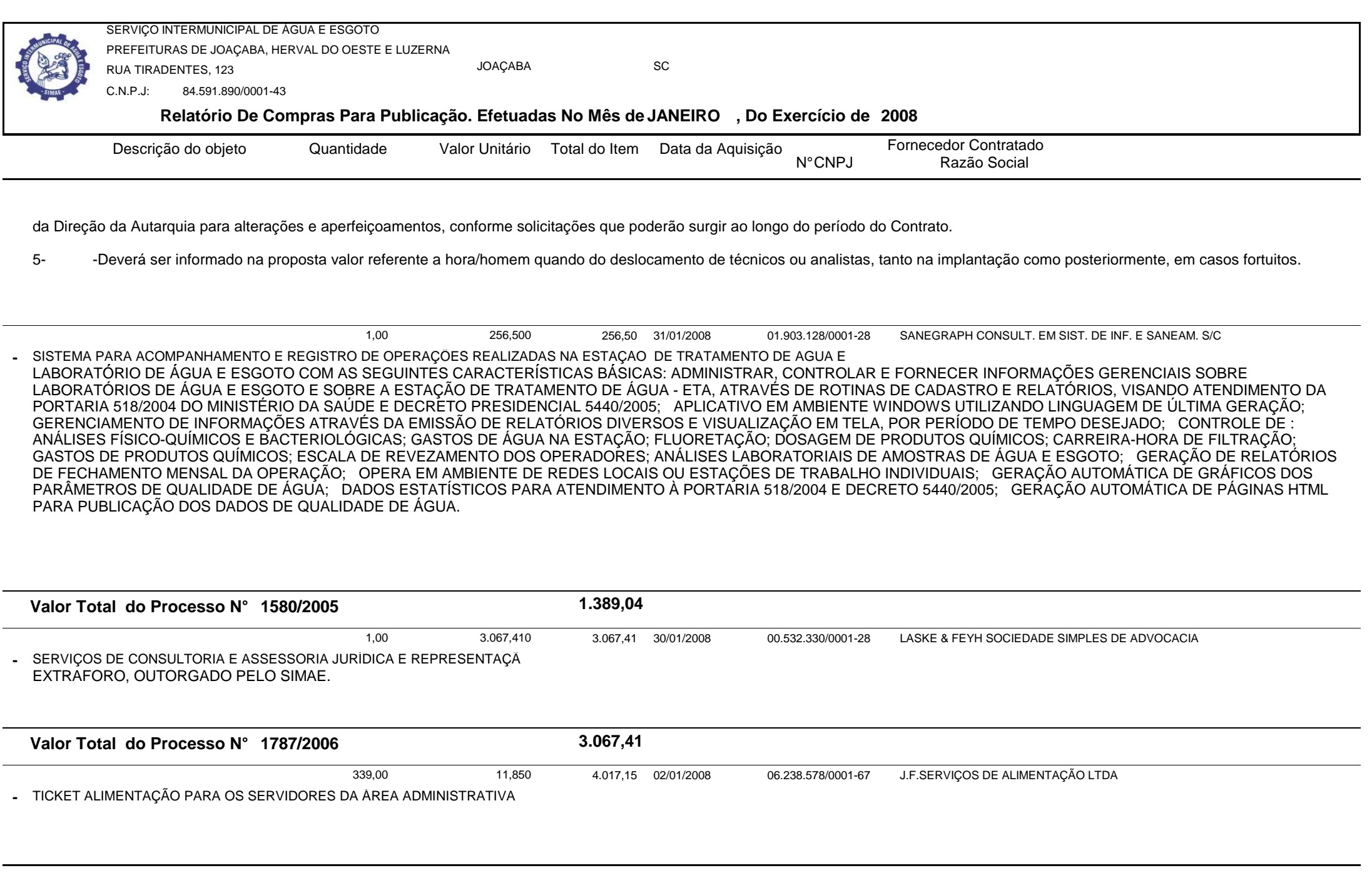

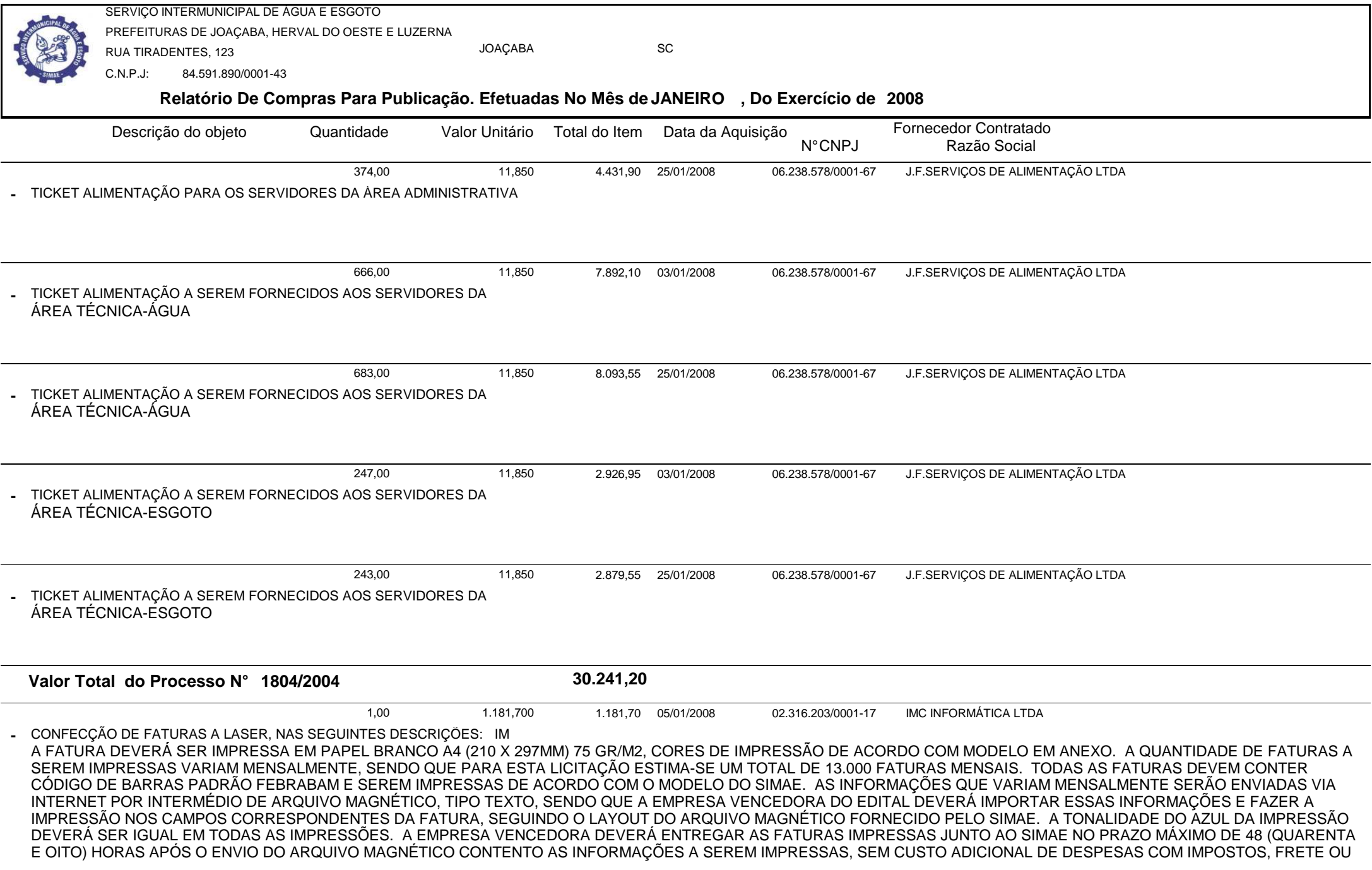

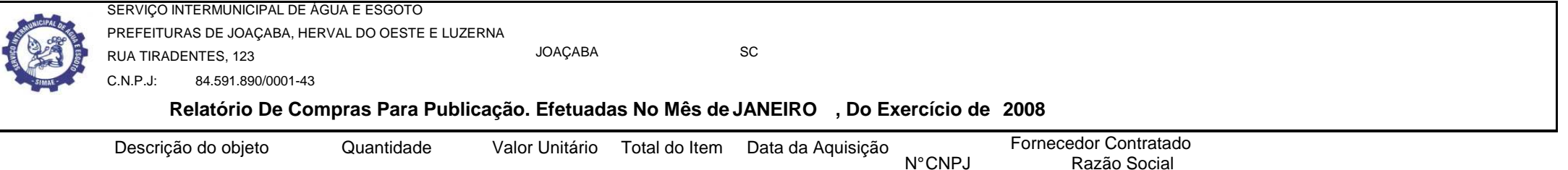

OUTRAS DECORRENTES DO PRESENTE EDITAL. OS SERVIÇOS DEVERÃO SER PRESTADOS MENSALMENTE, SENDO QUE O NÚMERO DE REMESSAS MENSAIS SERÃO DE QUATRO<br>A CINCO.

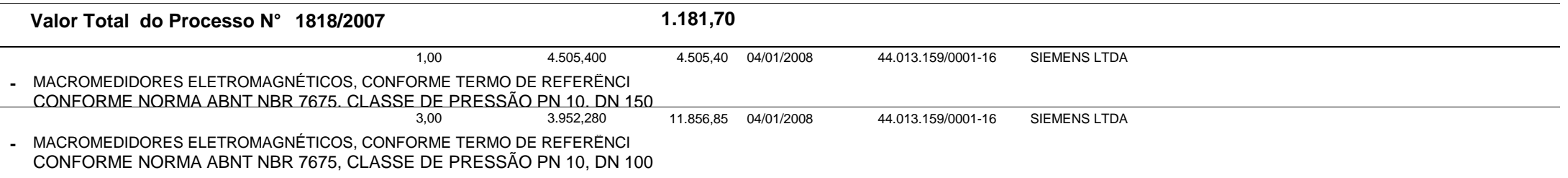

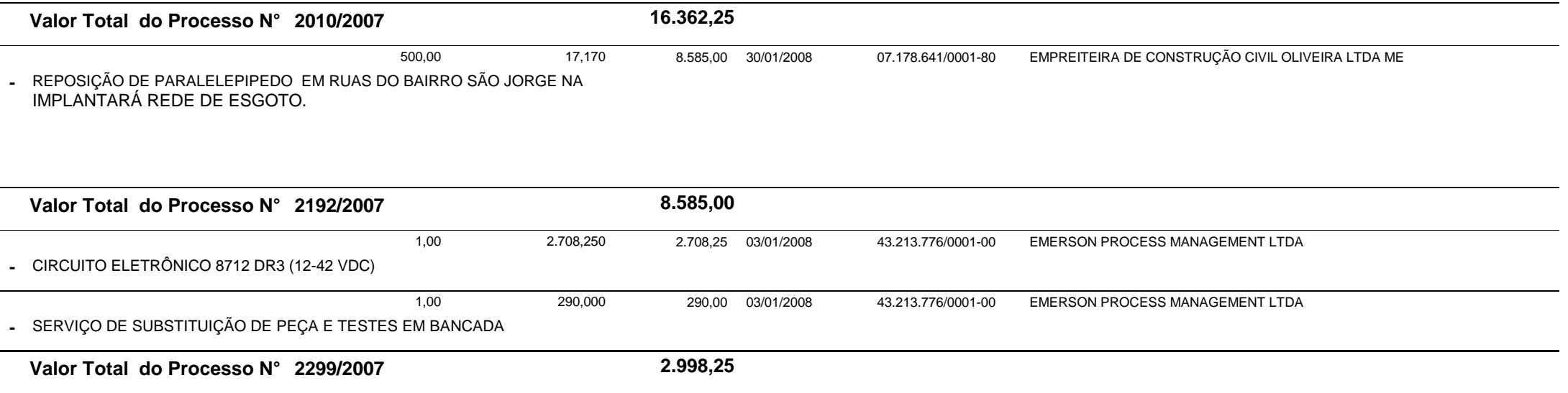

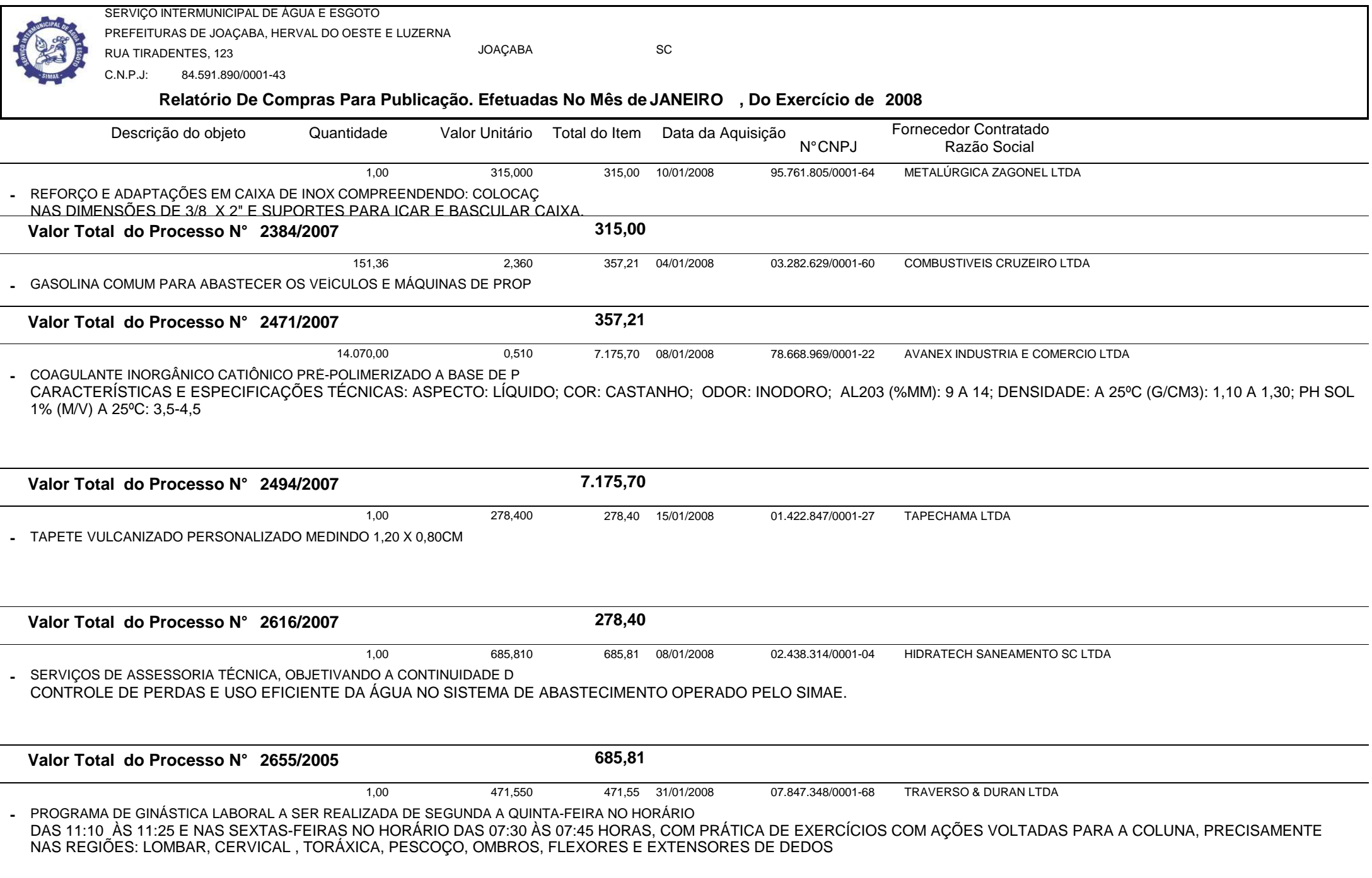

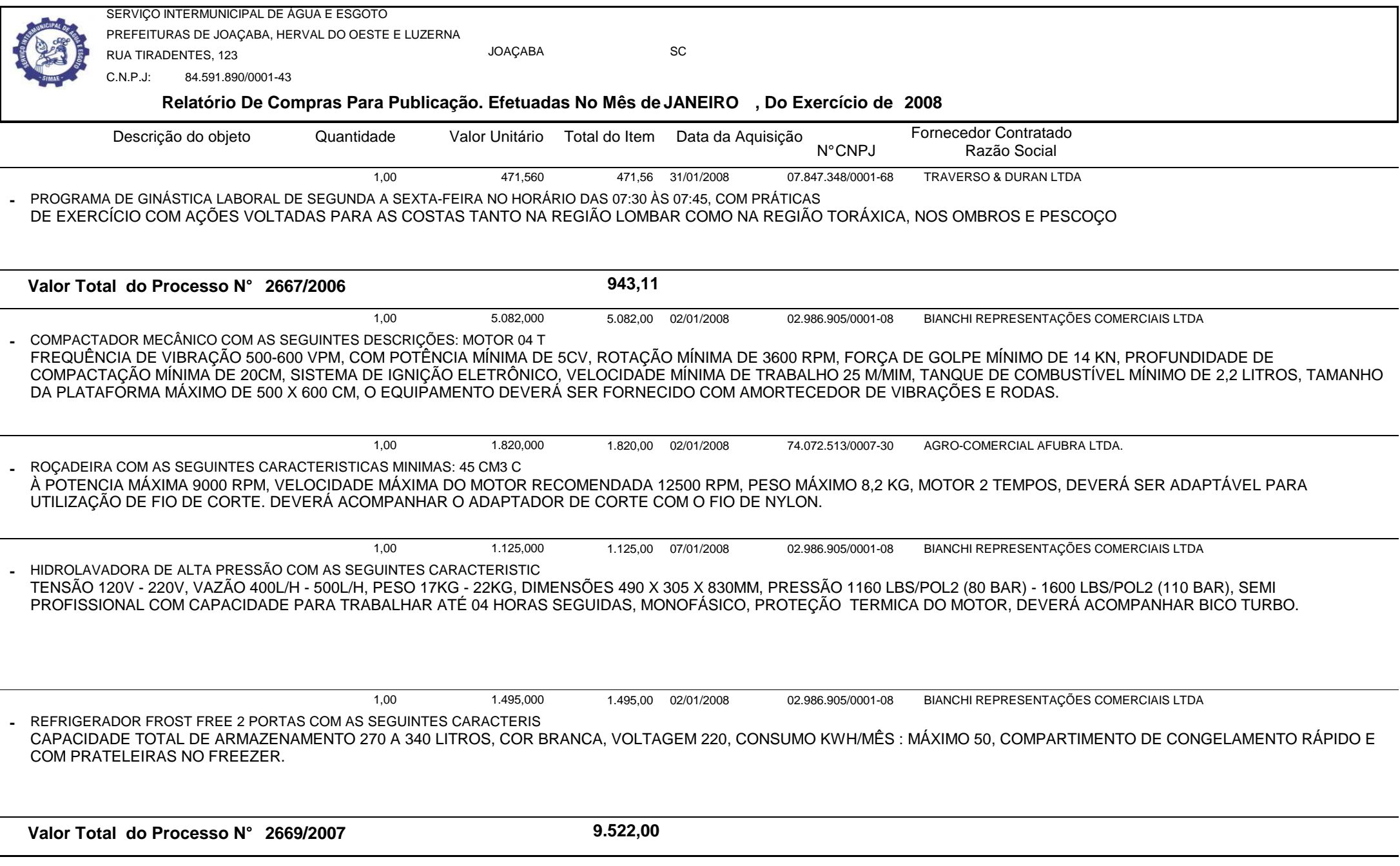

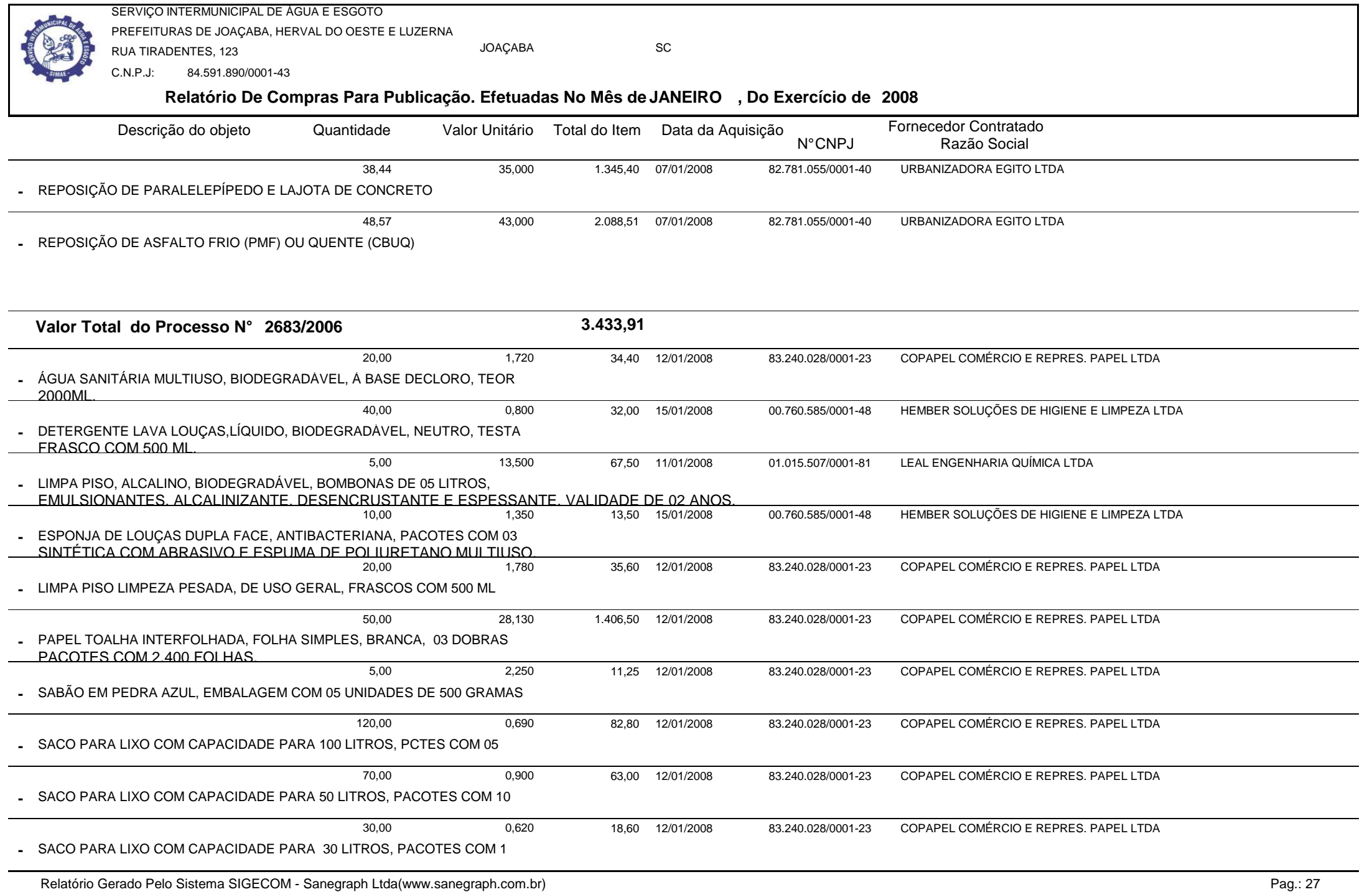

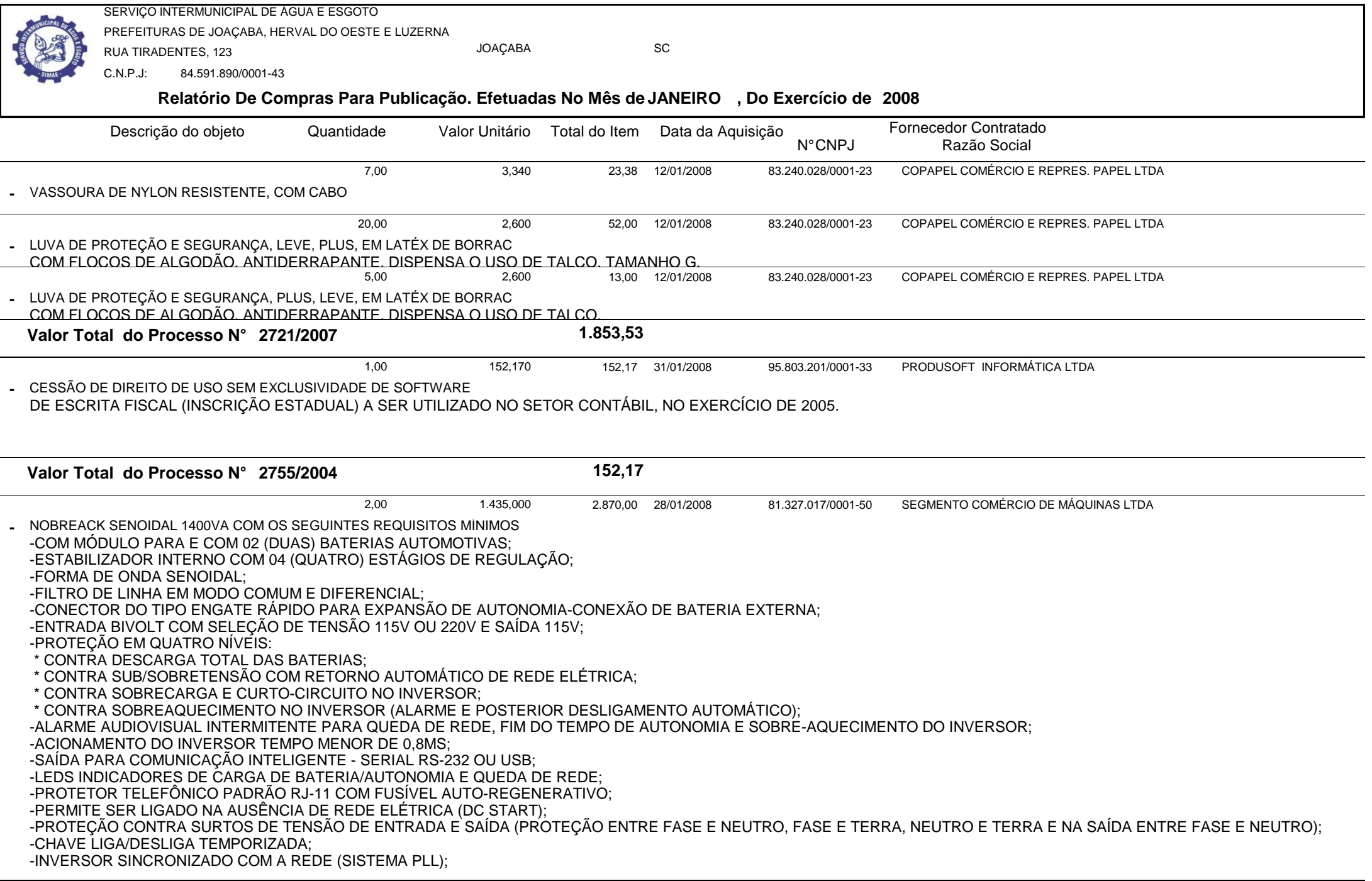

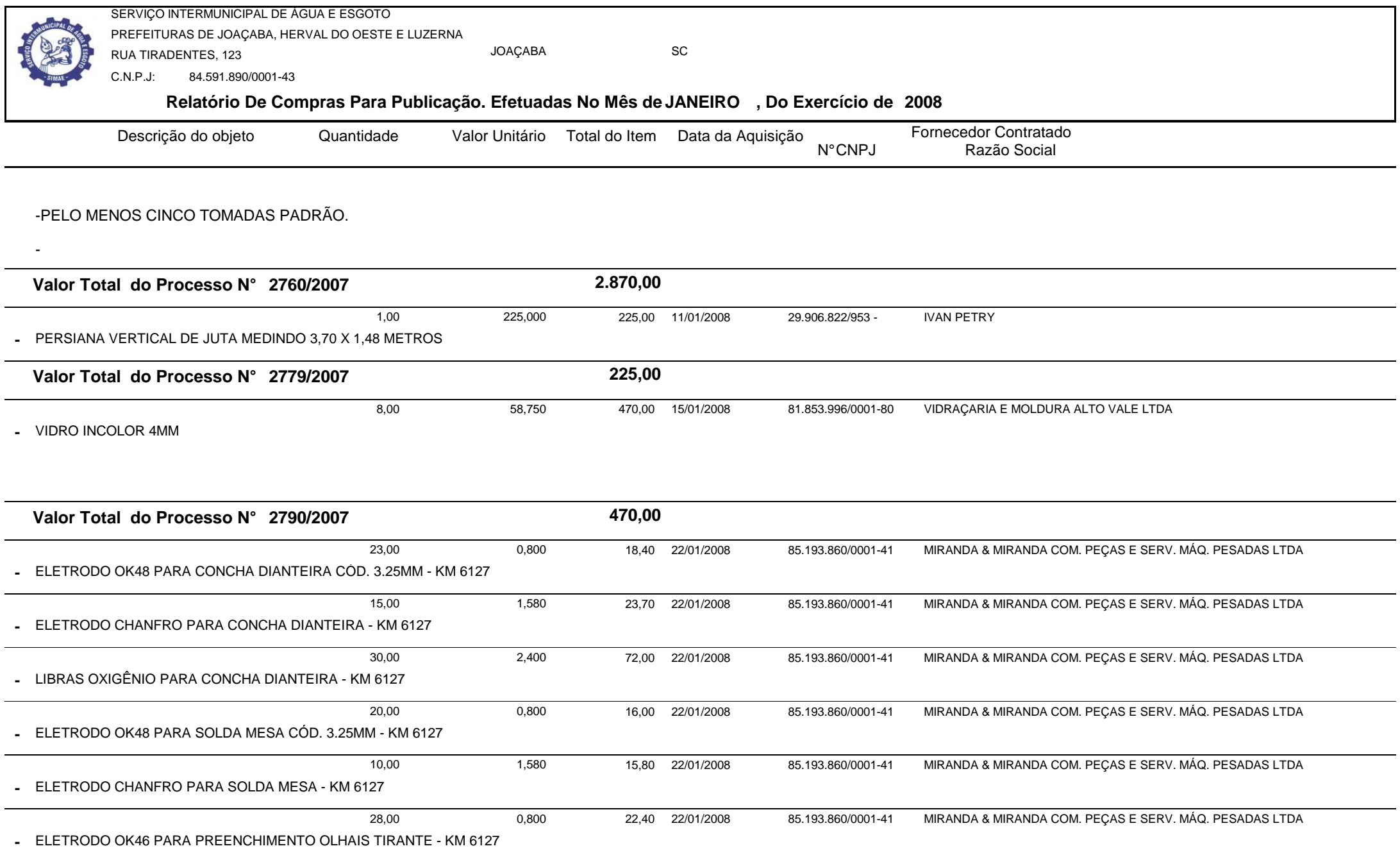

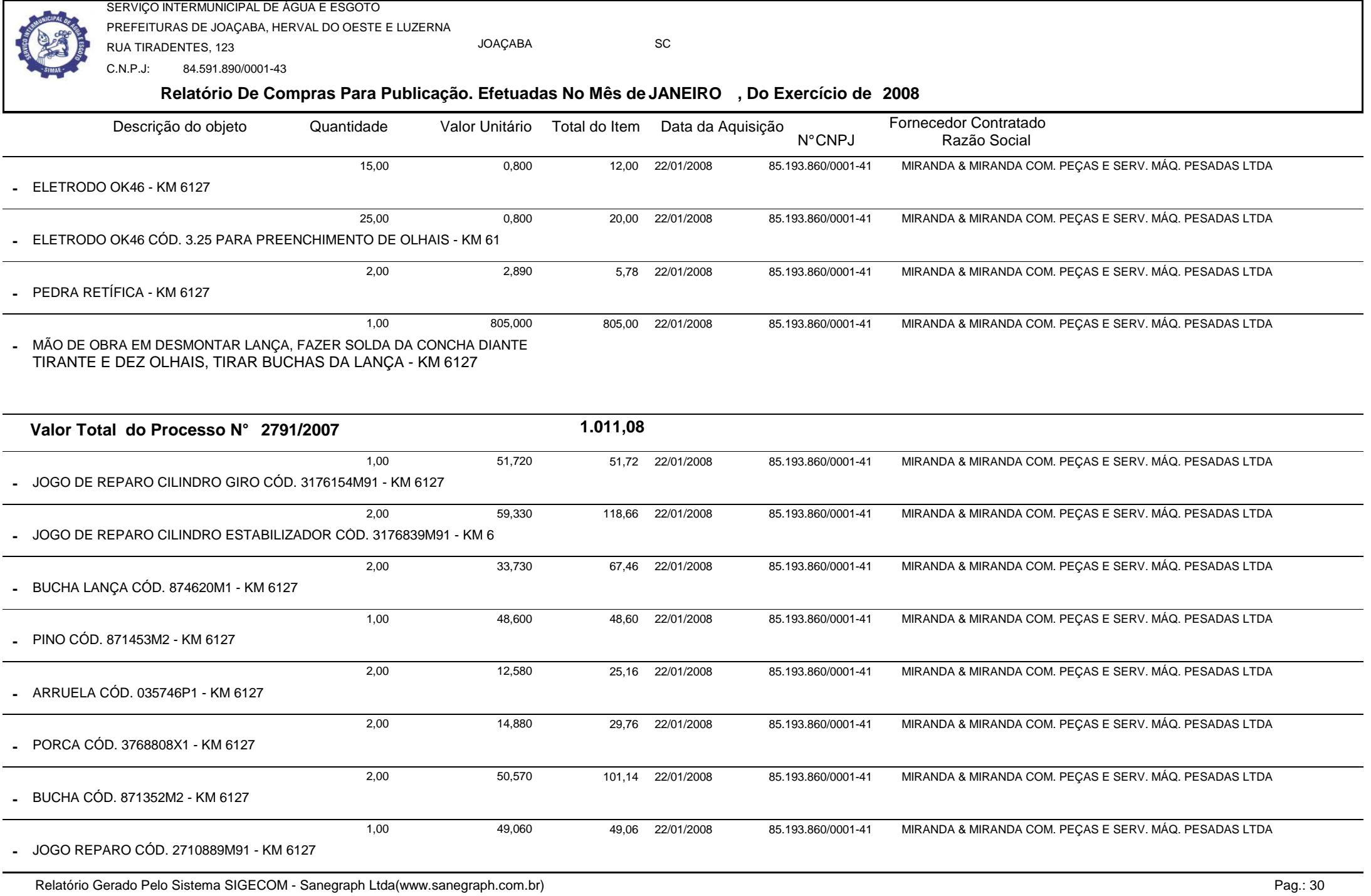

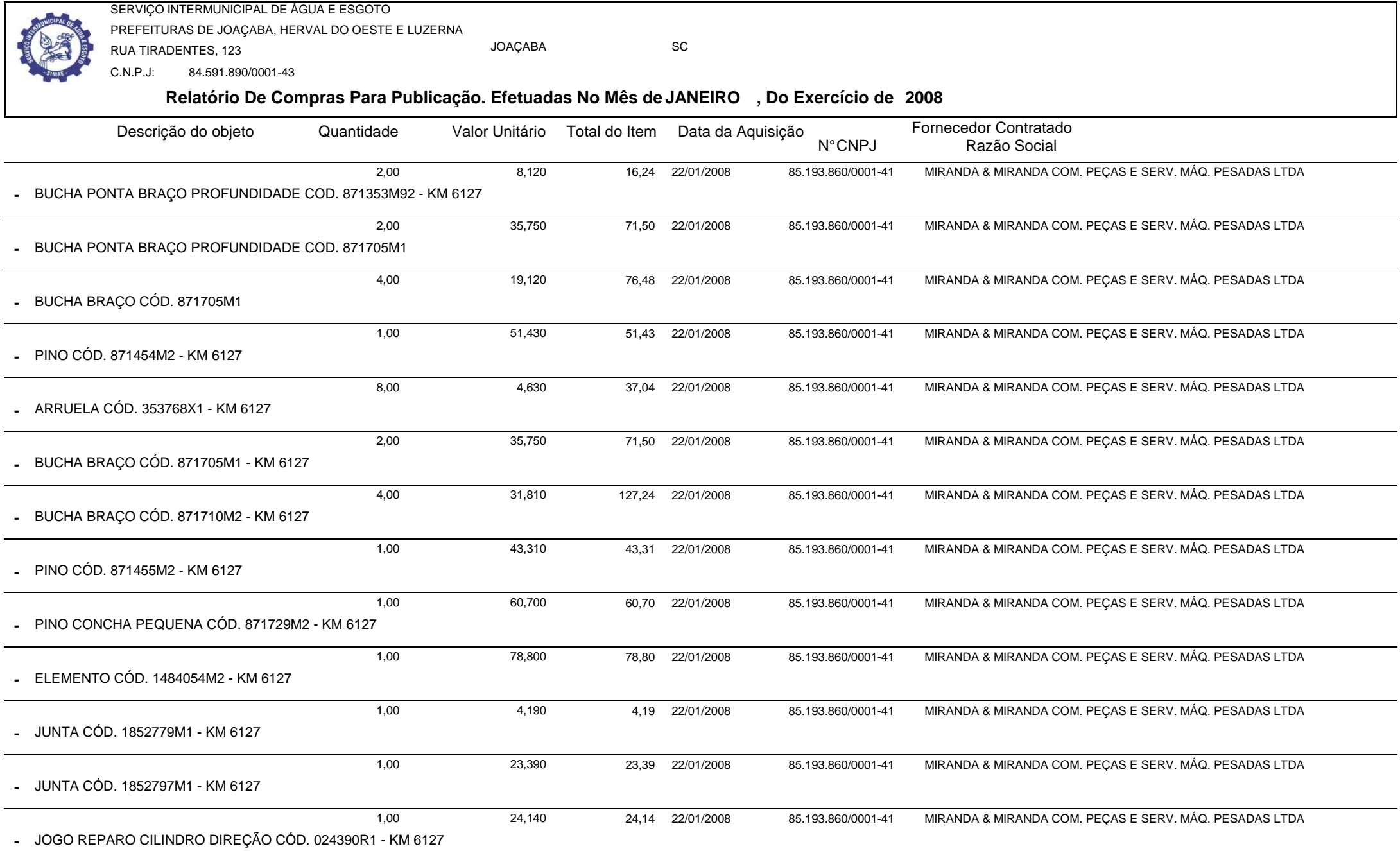

┑

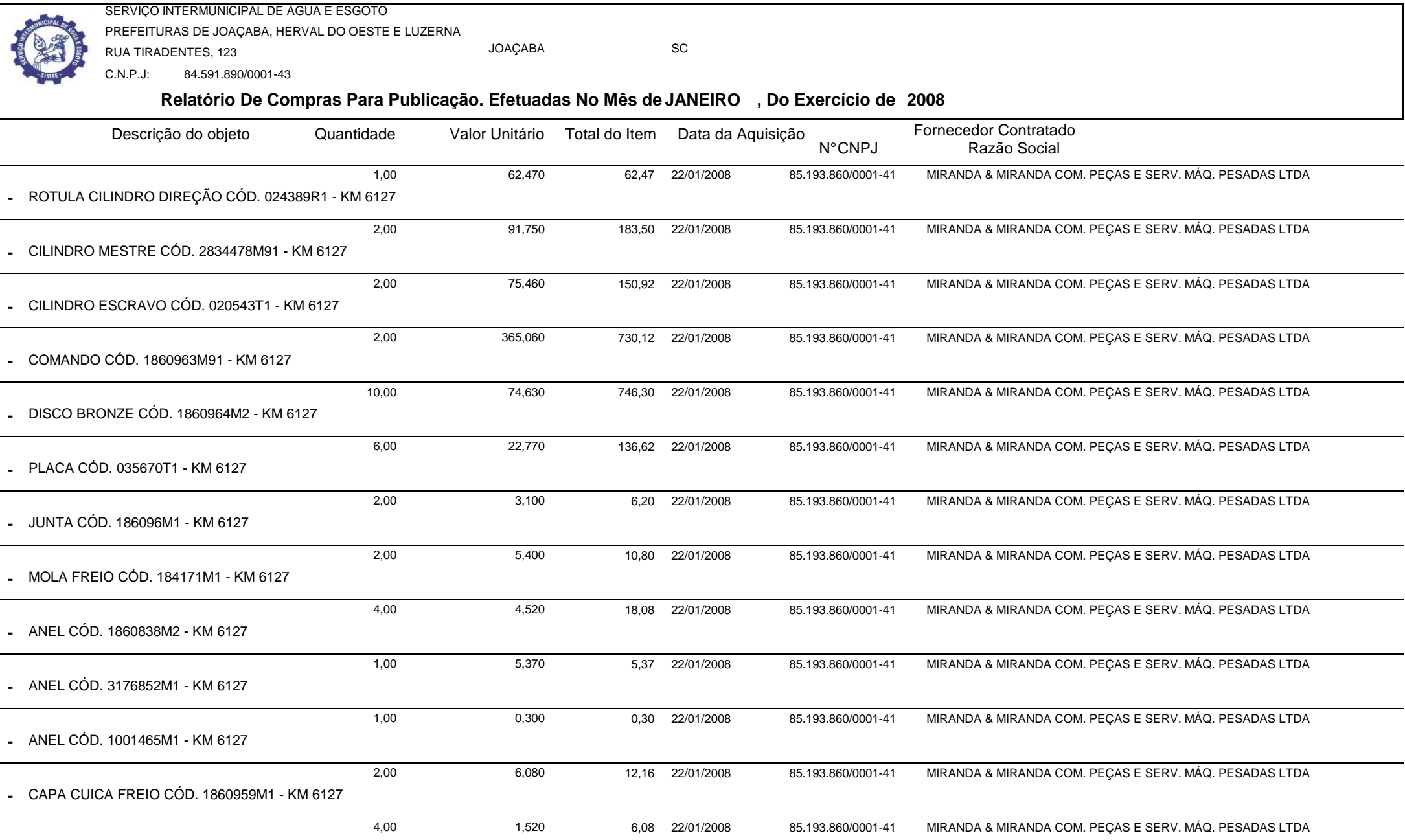

COXIM CÓD. 348108M1 - KM 6127**-**

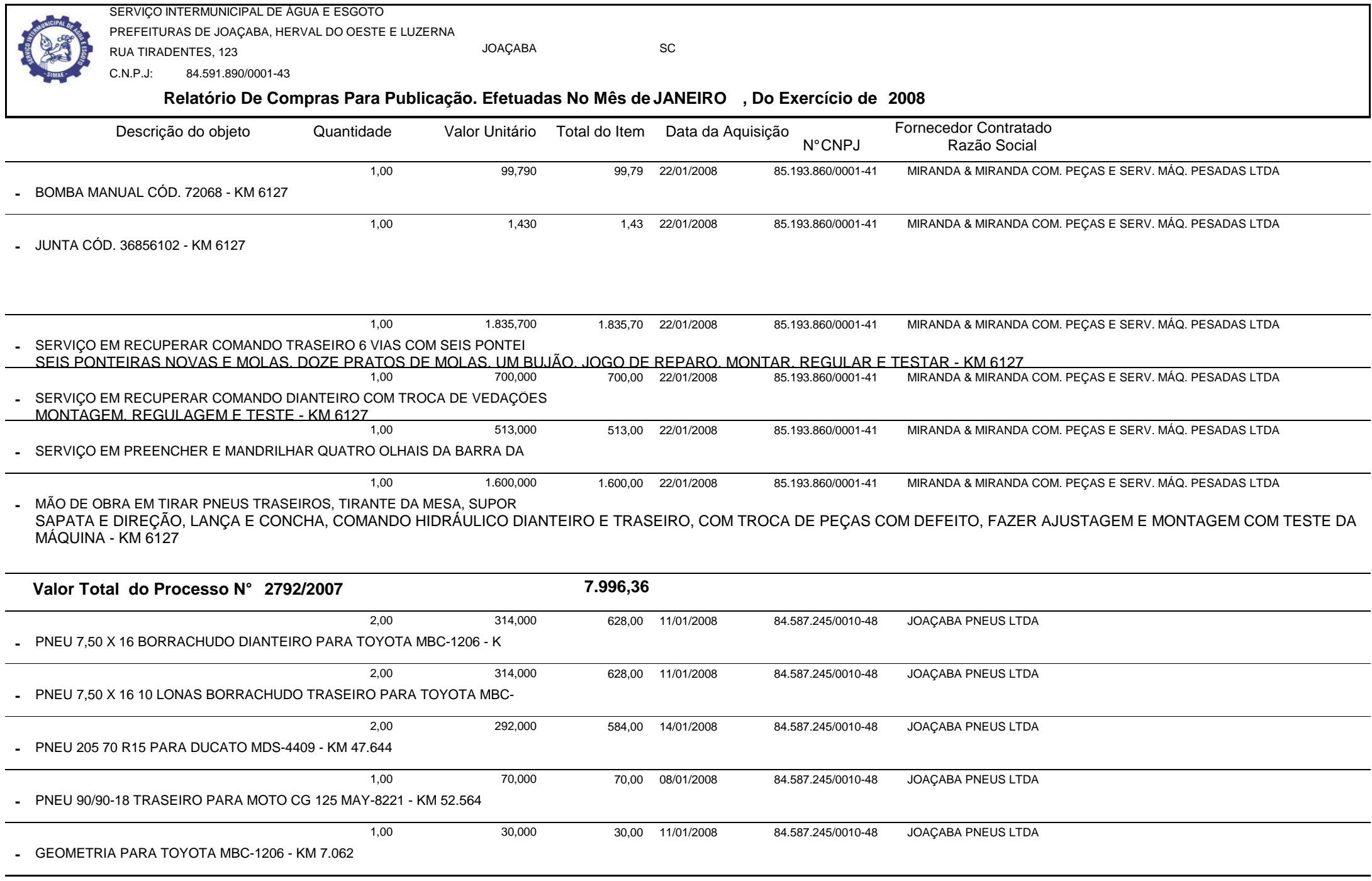

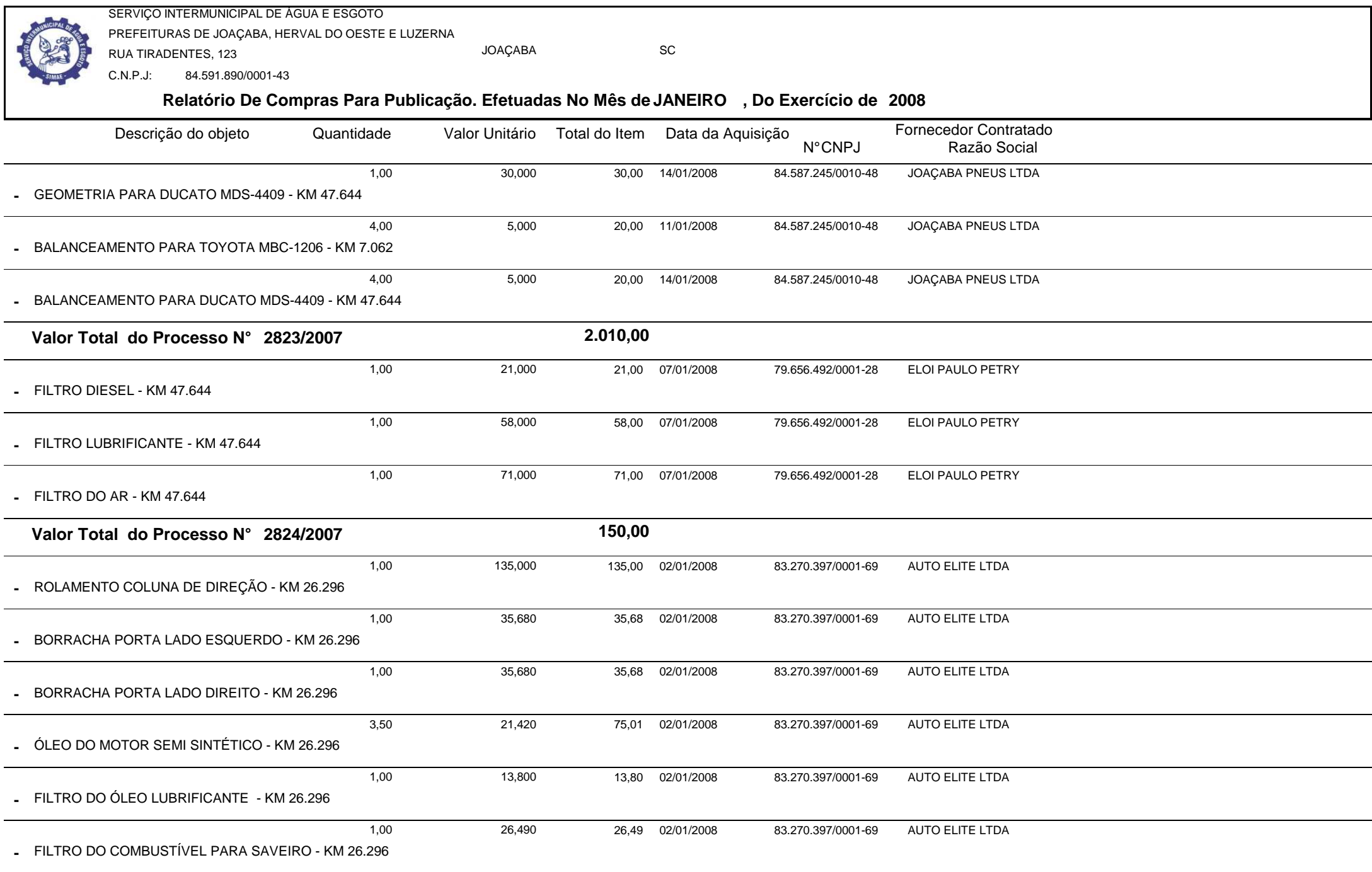

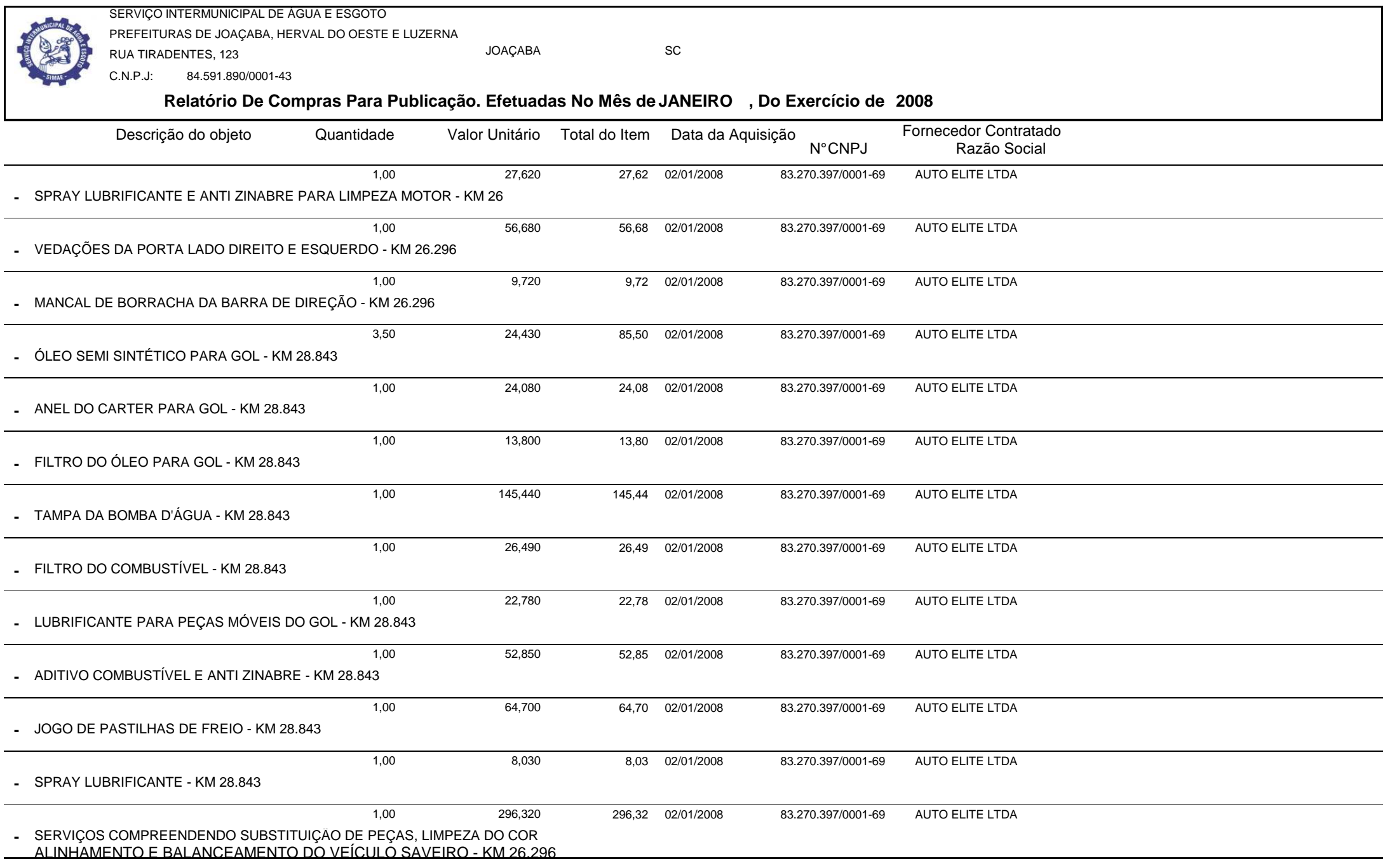

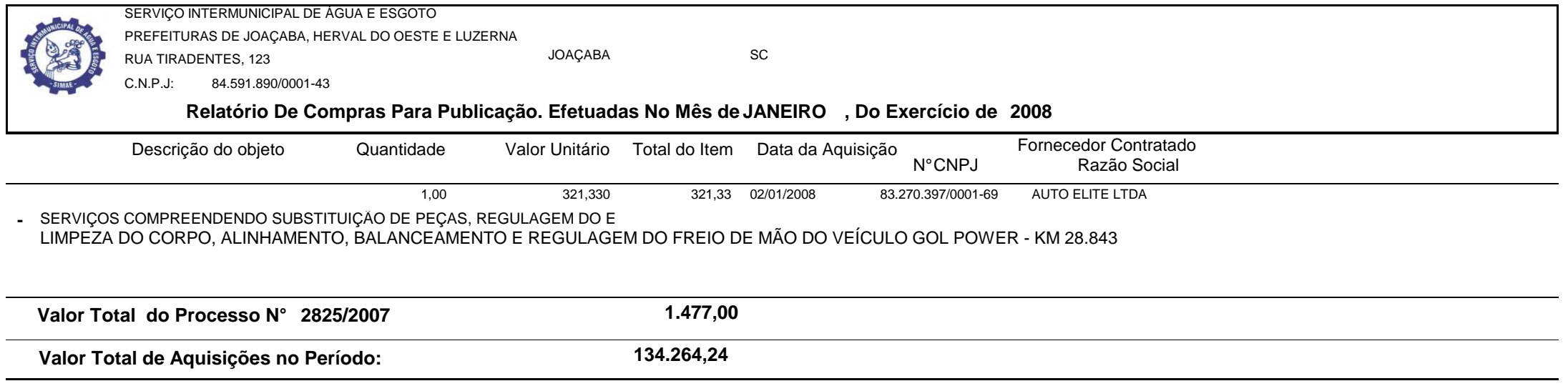